# Biological and Computational Tools for Systems Biology: Application to Fas Signaling Pathways in T cells

**by**

Rayka Yokoo

B.S. Computer Science Massachusetts Institute of Technology, **2003**

B.S. Biology Massachusetts Institute of Technology, **2003**

### **SUBMITTED** TO THE DEPARTMENT OF ELECTRICAL **ENGINEERING AND** COMPUTER **SCIENCE IN** PARTIAL **FULFILLMENT** OF THE **REQUIREMENTS** FOR THE DEGREE OF

# MASTER OF **ENGINEERING IN** ELECTRICAL **ENGINEERING AND** COMPUTER **SCIENCE AT** THE **MASSACHUSETTS INSTITUTE** OF **TECHNOLOGY**

### FEBRUARY 2004

© 2004 Rayka Yokoo **All** rights reserved

The author hereby grants to MIT permission to reproduce and to distribute publicly paper and electronic copies of this thesis document in whole or in part.

Signature of Author: .

Sh **7 Dennrtment of** Flectrical Engineering and Computer Science January **16,** 2004

Certified **by:\_** Luk Van Parijs fessor of Biology hesis Supervisor

Accepted **by:**

Arthur Smith 110100001 of Electrical Engineering and Computer Science Chairman, Committee for Graduate Theses

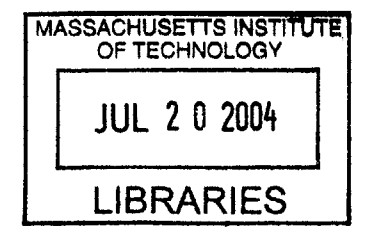

BARKER

# Biological and Computational Tools for Systems Biology: Application to Fas Signaling Pathways in T cells

**by**

#### Rayka Yokoo

### Submitted to the Department of Electrical Engineering and Computer Science on January **16,** 2004 in Partial Fulfillment of the Requirements for the Degree of Master of Engineering in Electrical Engineering and Computer Science

# Abstract

With the development of new experimental technologies, biologists have begun to take a more global view into cell function, approaching its study in a more systematic manner than previously possible. This thesis develops three new tools to perform systems biology studies of cell death in T cells: **A** modeling program, JDesigner; high throughput T cell apoptosis assays; and an RNAi sequence prediction program. These tools are then applied to a biological and mathematical analysis of Fas signaling pathways in T cells.

Thesis Supervisor: Luk Van Parijs Title: Assistant Professor of Biology

# **Table of Contents**

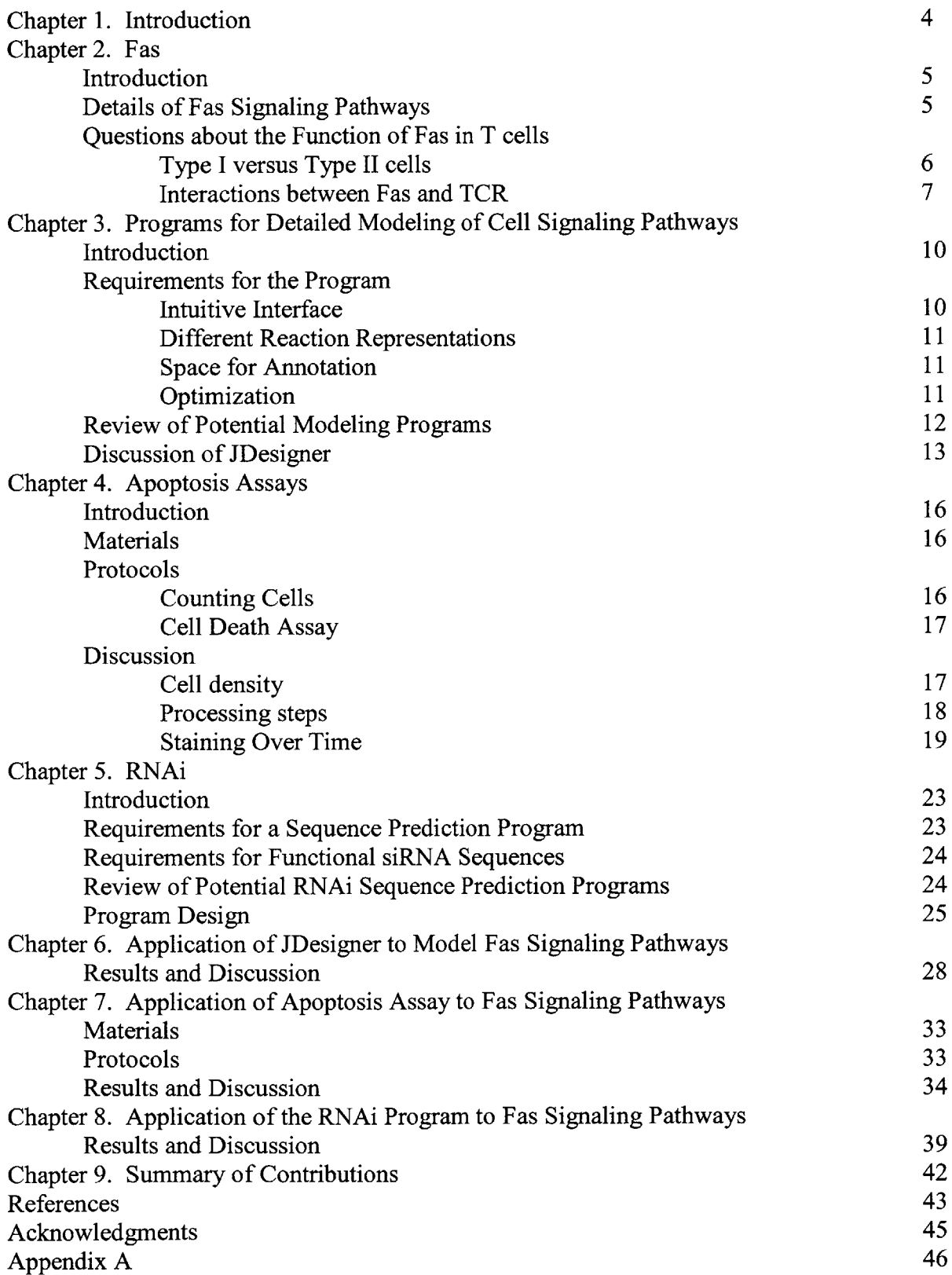

### **Chapter 1. Introduction**

Before the advent of high throughput biological research technologies, such as multicolor flow cytometry, researchers could only measure a few cellular components at a time. Such experimental limitations led to the study of detailed mechanisms of interaction between a small number of molecules and generally led to the assumption that the modules of molecules could be studied in isolation. However, scientists now have the tools to measure, simultaneously, the global expression and activity of many different variables in cells. While this new global view allows biologists to analyze the cell more realistically as a system, this approach also presents challenges because the cell is a particularly complicated and non-intuitive system with multiple feedback loops and nonlinearities, the interactions of which are poorly understood. In order to enable a productive systems biology approach to understand cell function, new research tools and platforms must be developed.

The current efforts in systems biology generally fall into two categories, detailed and statistical.

The detailed approach involves modeling and gathering large data sets for a small number of components at high resolution. Similar to the older, pre-systems biology approach, the detailed approach studies variations and interactions between individual molecules to deduce cause and effect relationships. Unlike the traditional approach, the systems biology approach can study effects that have multiple causes. For example, the cleavage of a protein may result from two or three different pathways. Using the old approach, biologists might study the five proteins in each pathway independently. Using the systems approach, biologists can study all ten to fifteen proteins simultaneously and determine how the pathways can cooperate to cleave the final protein. As illustrated **by** this example, the detailed approach requires some prior knowledge to select the proteins to be studied.

In contrast, the statistical approach involves modeling and gathering large data sets for a large number of components at low resolution. The statistical approach generally searches for correlation rather than cause and effect. For example, one may measure thirty proteins and discover that the combined activity of two proteins correlates well with cell death. The choice of proteins to study requires less prior knowledge but also provides less insight into the mechanism.

This project aims to identify and create research tools and platforms to enable systems biology analysis of cell death in T cells. For the detailed approach to systems biology this project identifies a modeling program, JDesigner. JDesigner allows biologists to represent signaling pathways mathematically as a series of chemical reactions in the cell. Using this representation the biologist can integrate data from multiple pathways, test hypotheses in silico, and observe the effect of non-intuitive behaviors such as feedback loops. To enable statistical approaches to study cell function, this project develops the apoptosis assay, a high throughput assay for the outcome of T cell stimulation, programmed cell death. This assay is especially appropriate for the biological problems addressed in this project dealing with the function of the Fas pathway, which is recognized as an important apoptosis pathway in T cells. In addition, this project develops a program to predict sequences for RNAi, a method to systematically repress gene expression in cells.

This thesis will introduce the Fas signaling pathways in chapter 2, then each tool, JDesigner, apoptosis assays, and RNAi in chapters **3,** 4, and **5** respectively. The application of each tool to the Fas pathway will be discussed in chapters **6, 7** and **8.**

# **Chapter 2. Fas**

### **Introduction**

The immune system functions to protect the body from foreign pathogens such as viruses and bacteria. In most vertebrates including humans, the immune system can be divided into two branches, the innate and adaptive immune system. The innate immune system includes defenses such as the skin and phagocytic cells and is not specific for a particular pathogen but has broad reactivity to classes of frequently encountered pathogens. The adaptive immune system responds to pathogens with a high degree of specificity and consists of B and T cells. **A** T cell recognizes pathogens through an interaction between the T cell receptor (TCR) and the major histocompatibility complex (MHC) which presents peptides, including foreign peptides when the body is infected.

Generally a MHC-self peptide complex results in tolerance while a MHC-foreign peptide complex activates T cells and initiates an immune response including T cell proliferation. Occasionally a TCR will recognize a MHC-self peptide complex as foreign. The T cell presenting this TCR will mount an immune response to a self peptide, potentially leading to autoimmunity.

T cells will upregulate Fas and Fas ligand (FasL), cell surface proteins involved in programmed cell death (apoptosis), when the TCR is repeatedly stimulated. The Fas-mediated apoptosis of T cells after frequent stimulation is known as activation induced cell death **(AICD)** and is believed to remove self-reactive T cells as well as extra post-infection T cells from the T cell population. The importance of Fas/FasL mediated cell death is highlighted **by** patients with mutations in the Fas receptor. These patients suffer from autoimmune lymphoproliferative syndrome **(ALPS)** which is characterized **by** enlarged lymph nodes and spleen, where B and T cells generally reside, as well as autoimmunity (Jackson et al. **1999).** Resistance to Fas mediated apoptosis can also be an important step towards developing lymphomas (Igney and Krammer 2002).

#### **Details of Fas Signaling Pathways**

The general architecture of the Fas signaling pathways is fairly well established (Goldsby et al. **2003).** As illustrated in figure **2.1,** the signal begins when FasL binds Fas, a trimer (Siegel et al. 2000). Each Fas molecule can then recruit a Fas associated death domain containing protein **(FADD).** Each **FADD** has a protein-protein interaction domain termed the death effector domain **(DED)** which can recruit proteins with the same domain via homeotypic interactions. **FLICE** or caspase-8, a member of the family of cysteine aspartate *proteases* (caspases), contains two DEDs as does c-FLIP (FLICE-like Inhibiting Protein). The high local concentration of caspase-8 when recruited to **FADD** is believed to lead to cleavage and activation (Peter and Krammer **2003).** Activated caspase-8 can cleave proteins in two different pathways starting with caspase-3 and Bid (Luo et al. **1998).** In contrast, c-FLIP contains a mutated active domain which abolishes activity (Peter and Krammer **2003).** This suggests c-FLIP may function as a competitive inhibitor of caspase-8 **by** binding to **FADD** and preventing downstream signaling.

There are two signaling pathways downstream of activated caspase-8 resulting in the activation of effector caspases, such as caspase-3. Effector caspases cleave a wide array of proteins which are required to trigger the cellular changes associated with apoptosis. In the type **I** pathway, caspase-3 is cleaved directly **by** caspase-8. In the type II pathway, caspase-8 initiates a cascade of reactions that result in cytochrome c and Smac release from the mitochondria and

caspase-9 cleavage of caspase-3. In detail, caspase-8 cleaves Bid (Peter and Krammer **2003).** Truncated Bid (tBid) then oligomerizes Bak or Bax to induce the mitochondria to release cytochrome c and Smac (Wei et al. 2000, Sun et al. 2002). Bcl-2 can inhibit this release (Scaffidi et al. **1998,** Sun et al. 2002). After its release from the mitochondria, Smac functions to release cleaved caspase-3 and caspase-9 from inhibition **by** the X-linked inhibitor-of-apoptosis protein (XIAP) (Sun et al. 2002). Cytochrome c interacts with Apaf-1 to recruit and activate caspase-9. Activated caspase-9 then cleaves other caspases including caspase-3 (Slee et al. **1999).** Some evidence supports the presence of a positive feedback loop with caspase-3 cleaving caspase-8 though this is not yet widely accepted (Slee et al. **1999,** Engles 2000).

# **Questions about the Function of Fas in T cells**

This thesis applies systems biology to address two questions about the function of Fas in T cells. First, what changes in cell state dictate whether a cell exhibits type **I** versus type II cell death characteristics. Second, at what level do Fas signaling pathways interact with TCR signaling pathways, and what are the biological consequences of this interaction.

# Type **I** versus Type II cells

Scaffidi et al. **(1998, 1999)** have proposed that cells can be assigned to one of two types, type **I** or type **II,** based on the effect of Bcl-2 overexpression on Fas-mediated apoptosis. Bcl-2 overexpression in type II cells blocks caspase-8 and caspase-3 activation, as well as apoptosis. Scaffidi et al. **(1998)** hypothesize that the type II cells might activate only low levels of caspase-**8** initially and that the mitochondrial pathway serves to amplify these weak signals. Bcl-2 overexpression would prevent amplification of a weak caspase-8 signals through the mitochondrial pathway, preventing the activation of caspase-3 and further activation of caspase-8 via feedback. However, Bcl-2 overexpression in type **I** cells does not inhibit caspase-8 or caspase-3 activation indicating that these cells use a different pathway to signal Fas-mediated apoptosis.

To establish the type **I** and type II cell paradigm, Scaffidi et al. investigated a large number of cell types, including T cell lines that exhibit either type **I (H9** cells) or type II (Jurkat cells) killing **by** Fas (Scaffidi et al. **1998).** Dr. Fei Hua, a postdoctoral researcher in our laboratory, has found that Jurkat cells were more sensitive to Fas-mediated killing than **H9** cells, yet had fewer Fas receptors on the surface (Figure 2.2). She also found that Jurkat cells had higher levels of caspase-8, but lower levels of Bcl-2 and caspase-3 compared to **H9** cells (Figure **2.3).** The lower number of Fas receptors and the higher levels of caspase-8 initially seem to counteract each other making the Scaffidi hypothesis of low initial caspase-8 activation difficult to test. The consequences of systematically changing Fas and caspase **8** levels can be explored experimentally, but would require the creation of new reagents. Furthermore, Sun et al. (2002) propose that the ratio of XIAP to active caspase-3 and Smac may be most important in determining type **I** versus type II behavior. **A** quantitative model would help to clarify the importance of Fas receptor number versus caspase-8 concentration, and XIAP versus caspase-3 and Smac concentration, on the activation of caspase-3. The search for a modeling program and the creation of an ordinary differential equation model of the Fas signaling pathways is discussed in chapters **3** and **6** respectively.

#### Interaction between Fas and TCR

Before TCR activation, there is very little Fas and FasL present on the cell surface. Thus TCR signaling is required to upregulate Fas and FasL and for Fas signaling to occur (Siegel et al. 2000). However, several papers suggest that more complex interactions may also occur between the signaling pathways for TCR and Fas. Holstrom et al. (2000) show that Jurkat cells in which the TCR is activated 30min before stimulation of the Fas receptor have about one half the levels apoptosis of cells treated with Fas only. Furthermore, they show that this suppression of Fasmediated apoptosis correlates with Erk activity, a molecule downstream of the T cell receptor pathway. Allan et al. later demonstrated that Erk specifically phosphorylates and inhibits caspase-9. Kennedy et al. **(1999)** show that FasL treatment of T cells, together with TCR stimulation, increases proliferation compared with TCR stimulation alone. The apoptosis assay, developed and applied in chapters 4 and **7** respectively, aims to establish conditions which maximize the interaction of the Fas and TCR pathways for further investigation.

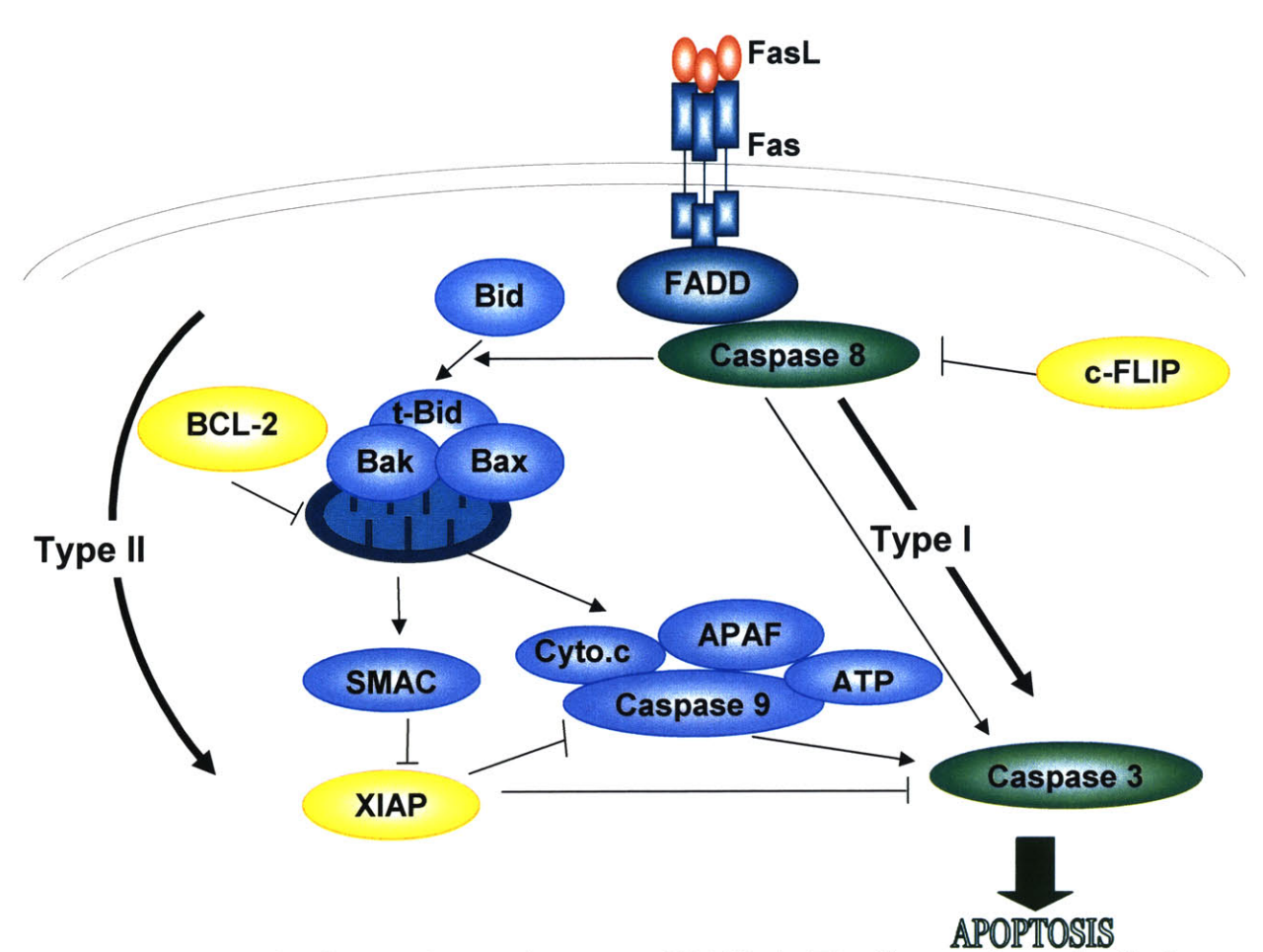

Figure 2.1 Schematic of Fas Pathways (courtesy of Fei Hua). The diagram shows that FasL binds Fas as a trimer which then recruits **FADD** and caspase **8.** Activated caspase **8** can cleave caspase **3 by** two pathways. In the type **I** pathway, caspase **8** cleaves caspase **3** directly. In the mitochondrial pathway, caspase **8** cleaves Bid to form t-Bid (truncated Bid). t-Bid dimerizes Bax or Bak causing mitochondrial release of Smac and cytochrome c. Smac releases the inhibition of caspase **9 by** XIAP and allows the formation of a complex known as the apoptosome. The apoptosome which consists of **APAF,** cytochrome c, caspase **9,** and ATP cleaves caspase **3.** Cleavage of caspase **3** then induces apoptosis. These pathways are regulated **by** several molecules. Activation of caspase **8** can be inhibited **by** c-FLIP. The mitochondrial pathway can be inhibited **by** Bcl-2.

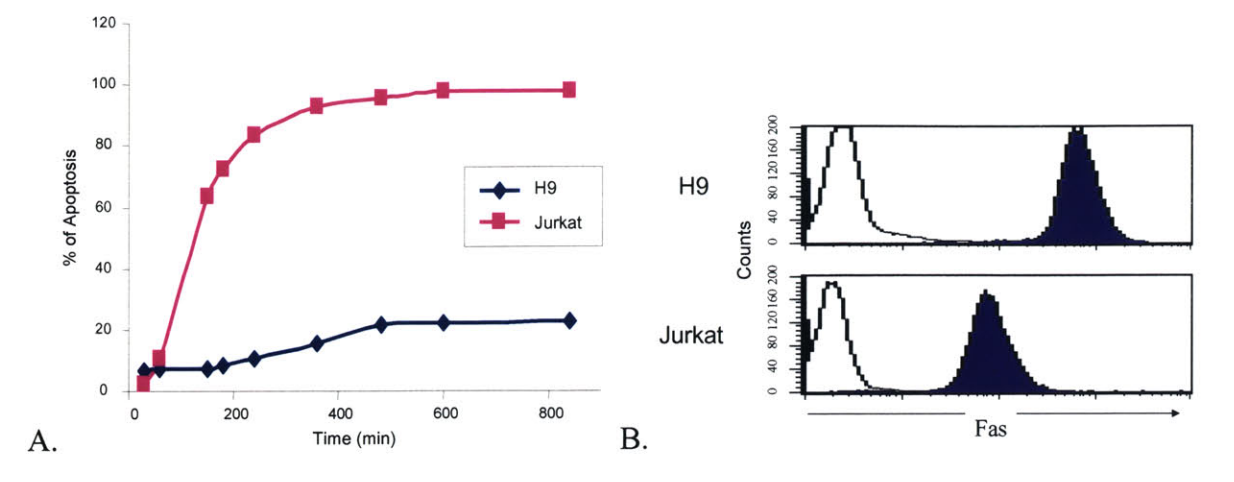

Figure 2.2 (courtesy of Dr. Fei Hua) **A)** Jurkat cells are more sensitive to IOOng/ml FasLinduced apoptosis than **H9** cells B) Cells were labeled with fluorescent-conjugated anti-Fas and the number of Fas on the cell membrane compared **by** the fluorescence intensity. Unfilled peaks are negative control.

#### **H9 Jurkat**

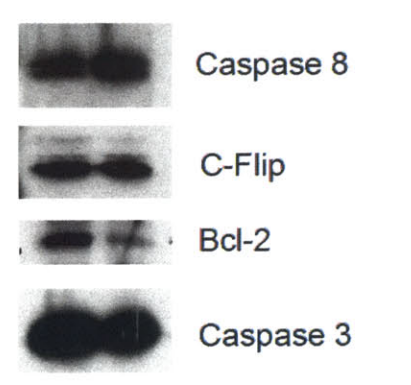

Figure **2.3** (Courtesy of Dr. Fei Hua) Jurkat cells have higher levels of caspase-8 but lower levels of Bcl-2 and caspase-3.

# **Chapter 3. Programs for Detailed Modeling of Cell Signaling Pathways**

#### **Introduction**

The detailed approach to systems biology attempts to study the precise mechanisms of cellular behavior with more molecules and with greater resolution than has been previously attempted. This approach presents two challenges. First, with more molecules, the modeling begins to more closely reproduce the complexity of the cell. The cell has naturally evolved as a secure system with many seemingly redundant pathways as well as feedback control mechanisms. The behavior that results from these mechanisms is often difficult to predict. Second, at the most mechanistic and granular level, cellular behavior is a series of chemical reactions. Intuiting the behavior of molecules at the level of chemical reactions is also difficult. In order to assist in these challenges, a program that allows for modeling of cellular behavior at the level of chemical reactions is important.

Creating a program to model cellular behavior is difficult due to conflicting considerations. On one hand, computational modeling of cell pathways is still very new. As a result, standards are not yet established and the modeler will most likely want new functionality as the field develops. On the other hand, it is time consuming to recreate models when the current program proves inadequate. For these reasons, before creating a model, it is important to attempt to assess whether current programs are flexible enough to adjust to future developments yet complete enough that models will not have to be rewritten.

The specific purpose of this section of the project was to identify or create a program for constructing computational models of cell signaling pathways. An important requirement was that the program be intuitive. In addition, the created models needed to be self explanatory similar to data in a publication. After considering the requirements for a program and reviewing the state of the art, **I** determined that JDesigner satisfied all the requirements and was the most complete of the currently available programs.

#### **Requirements for the Program**

After discussion with members in the Van Parijs lab, **I** determined that the four most desirable properties of a cell modeling program are that it possesses a biologically intuitive interface, the ability to use different reaction representations, space to annotate reactions, and the capacity to optimize parameters using experimental data.

The following paragraphs discuss each requirement in greater detail.

### Intuitive Interface

To facilitate the creation of computational models, an intuitive interface is important. Generally reactions within biological systems are represented using bubble diagrams similar to that shown in Figure **2.1.** The figure provides some mechanistic insight into the system, showing for example, that FasL binds Fas as a trimer then recruits **FADD** and caspase **8.** The figure also shows that caspase **8** can be inhibited **by** c-Flip. However, the diagram omits complex details such as that a high concentration of procaspase **8** bound to **FADD** induces autocatalytic cleavage activating caspase **8** and that c-Flip may inhibit caspase **8** activation through competition (Igney 2002). An interface similar to the bubble diagram representation, with some but not all detail, would provide the most intuitive representation of a biological system.

#### Different Reaction Representations

Past work has focused on the use of ordinary differential equations or stochastic simulations to mathematically represent chemical reactions (Bhalla 2002, Mendes **1998).**

Ordinary differential equations reflect biological processes when reactants are abundant. Using differential equations, the reaction **"A** binds with B to form **C** reversibly,"

$$
A+B \Leftrightarrow C
$$

becomes the series of equations

$$
\frac{d[C]}{dt} = k_1[A][B] - k_2[C]
$$

$$
\frac{d[A]}{dt} = k_2[C] - k_1[A][B]
$$

$$
\frac{d[B]}{dt} = k_2[C] - k_1[A][B]
$$

The first equation,  $\frac{d[C]}{L} = k_1[A][B] - k_2[C]$ , represents how the change in the *dt*

concentration of *C* with respect to time,  $\frac{d[C]}{d[C]}$ , depends on the rate at which *A* binds to *B* and *dt*

forms *C*,  $k_1[A][B]$ , minus the rate at which *C* degrades into *A* and *B*,  $k_2[C]$ . Similarly, the second and third equations represent the change in the concentration of  $A$  and  $B$  respectively.  $k_1$  and  $k_2$ are known as rate constants. **A** complete model using differential equations requires knowledge of all the chemical reactions, the rate constants, and the initial concentrations of each reactant.

Stochastic simulations use similar knowledge. However, stochastic simulations assume that the initial concentrations of reactants are so low that reactions are probabilistic rather than guaranteed. Instead of  $k_1[A][B]-k_2[C]$ , stochastic simulations use Fc, the flux of C. The probability that a reaction occurs to produce **C** is the flux of **C** over total flux, Fc/Ft. At each time step, one reaction is selected probabilistically and carried out to determine the concentrations of the reactants at the next time step (Kibby **1969).**

Because each reaction representation has different strengths, an optimal program would offer both differential equations and stochastic simulations.

#### Space for Annotation

Researchers also need to store annotations for the various sources of information including the literature supporting each reaction and parameter. This is especially important when two sources in the literature give contradictory values (Hoffman et al. 2002).

#### Optimization

Finally, an ideal program would perform optimization to fit the computational model to experimental data. This functionality is especially important because parameter values can be unavailable, vague, or contradictory in the literature. In addition, feedback loops within a model can amplify error, yielding an almost-correct system that behaves incorrectly.

Mendes and Kell tested common optimization algorithms such as evolutionary programming, truncated Newton, and genetic algorithms. Not surprisingly, they found that no single method works best for all problems (Mendes **1998).** Thus, an ideal program would provide several optimization algorithms for the user to try.

#### **Review of Potential Modeling Programs**

Similar projects in the past have used programs such as Matlab (Schoeberl 2002), Kinetikit (Bhalla 2002), and JDesigner (Hoffrnann 2002). **Of** these three programs, Matlab and Kinetikit meet only some of the requirements while JDesigner meets all four of the previously established requirements.

Matlab is a commercial software package that provides a flexible environment for mathematical manipulation of data (Mathworks). As a result, a programmer can code any desired mathematical reaction representation including ordinary differential equations and stochastic simulations. As an added benefit, Matlab comes with several ordinary differential equation solvers. The company also offers several optimization packages although these were not purchased and explored in this study. Annotation can be added as comments in the code. However, Matlab was not created with the analysis of biological systems in mind. At best, the user can program an interpreter to convert a worksheet of biological equations into differential equations as shown in Figure **3.1** (Shoeberl 2002). This approach distracts from the biology and draws attention to the mathematical representation.

Kinetikit, also known as **GENESIS,** is an academic program specifically designed to provide a friendly biological interface (Bhalla 2002). However, Kinetikit does not support stochastic reactions because the creators believed that the technology to gather enough experimental information to justify a stochastic model did not yet exist. In addition, the program does not offer any optimization algorithms.

JDesigner is part of the Systems Biology Workbench project established at the California Institute of Technology (California Institute of Technology, Sauro). JDesigner offers a biologically intuitive interface as shown in Figure **3.2.** Associated with each molecular reaction is mathematical representation. JDesigner specifically supports ordinary differential equations and stochastic simulations but mathematical equations of any format can also be typed in. JDesigner also allows for annotation of nodes and reactions. Although optimization is not implemented, the models can be saved in a standardized language, SBML, to be imported into a different package that does perform optimization. In particular, a program known as Gepasi (Mendes **1997)** is also part of the Systems Biology Workbench and specializes in fitting algorithms. Gepasi offers both global algorithms such as evolutionary algorithms and simulated annealing as well as local algorithms such as gradient descent.

Some other programs explored are displayed in Table **3.1**

| Tuolo 9.1 Oummut 7 OF 1 Olommut Mouching 1 Togetamo. |                             |  |  |  |  |
|------------------------------------------------------|-----------------------------|--|--|--|--|
| Program                                              | Drawbacks                   |  |  |  |  |
| DBsolve, KineCyte                                    | No longer supported         |  |  |  |  |
| Virtual Cell                                         | Could not install           |  |  |  |  |
| ProcessDB                                            | No documentation            |  |  |  |  |
| Entelos LabBuilder                                   | Proprietary                 |  |  |  |  |
| <b>GNS</b>                                           | No mathematical backend     |  |  |  |  |
| ModelMaker, ACSL, VisSim                             | Cumbersome interface        |  |  |  |  |
| Berkeley Madonna, JSim                               | No support for annotation   |  |  |  |  |
| STELLA, SCAMP, BioQuest, E-cell                      | No support for optimization |  |  |  |  |
|                                                      |                             |  |  |  |  |

Table **3.1** Summary of Potential Modeling Programs.

### **Discussion of JDesigner**

Beyond the minimum requirements JDesigner offers some extra advantages as well as some drawbacks. Among the advantages are that JDesigner can display output in graphical or worksheet form. This feature allows the user to output the data to other data organization programs such as Excel. In addition, JDesigner is open source allowing a programmer to modify the program for specific needs. Among the drawbacks are that JDesigner can quickly become visually complex. Unlike the bubble diagram introduced in the "Intuitive Interface" section, JDesigner cannot represent a concept such as Flip inhibition of Caspase **8** recruitment without depicting the mechanism in dense detail as shown in Figure **3.3.** In particular, Figure **3.3** displays all the permutations of three **FADD** molecules and three Flip molecules that could cause or inhibit cleavage of caspase **8. A** related drawback is that JDesigner does not allow the depiction of reactions at different levels of abstraction. For example, if the exact mechanism of Flip mediated inhibition were not known, one might still want to include inhibition in the model as a boolean variable. With JDesigner the mixture of boolean and differential equations is not possible. Finally, JDesigner does not incorporate any mechanism for output and model management which can quickly become a problem. For example, the user will often change the initial concentration of one molecule in the model to observe the outcome. Without careful documentation, the user can easily become confused about which outputs correlate to which changes in initial concentration.

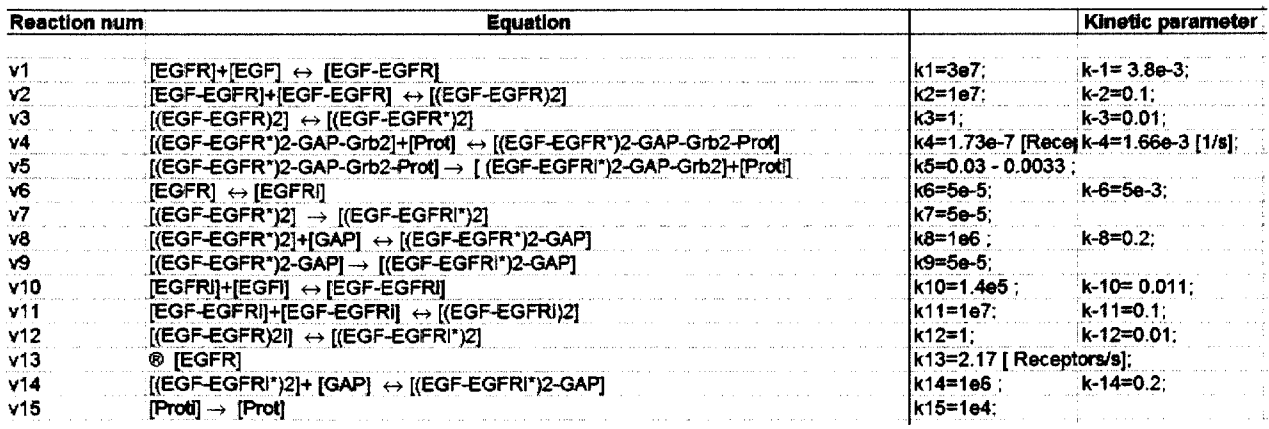

Figure **3.1** Worksheet of biological equations. **A** program written in Matlab can convert these equations into differential equations.

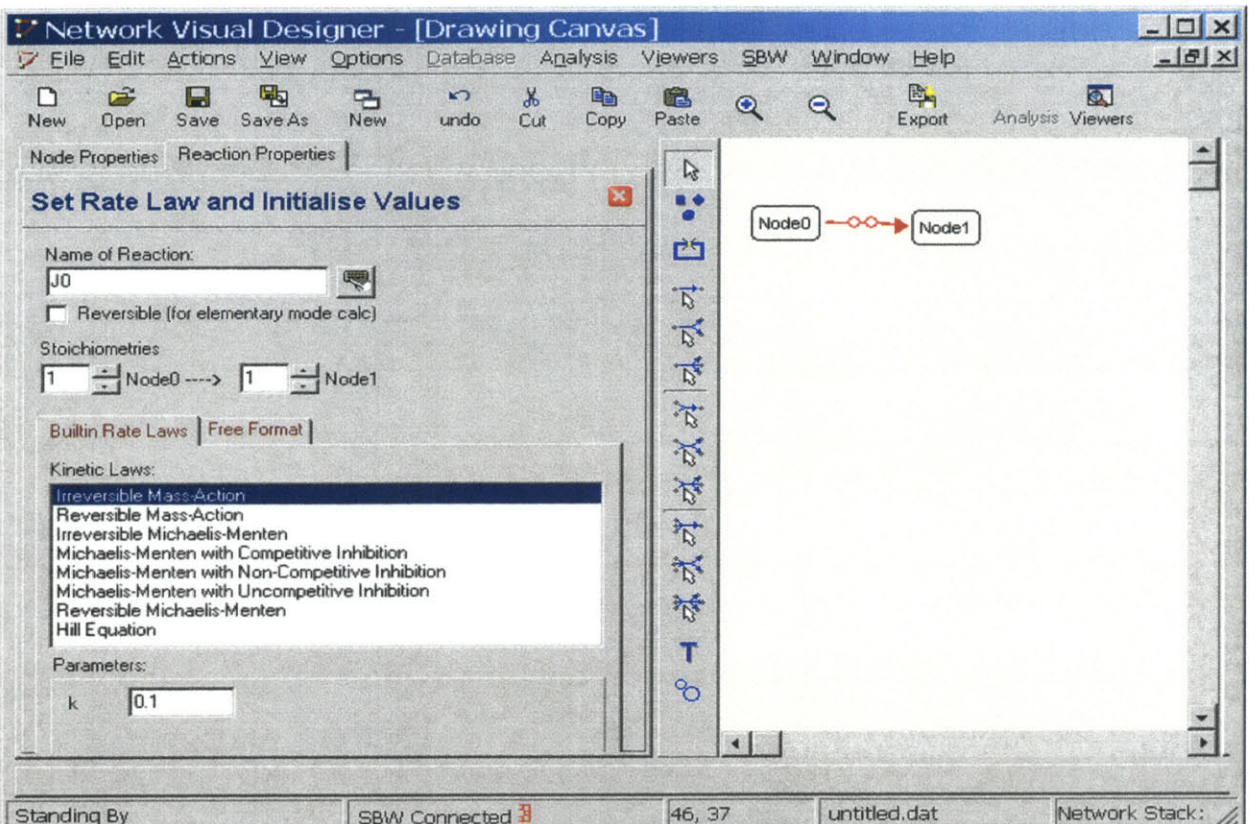

Figure **3.2** User Interface of JDesigner. The right panel offers an intuitive interface for creating reactions. The left panel offers the option of built-in rate laws or free format rate laws to represent the reaction on the right. The small keyboard symbol beside the "Name of Reaction" user input box offers the user the option of adding annotation.

**Volume of Cell I E-1 2L**

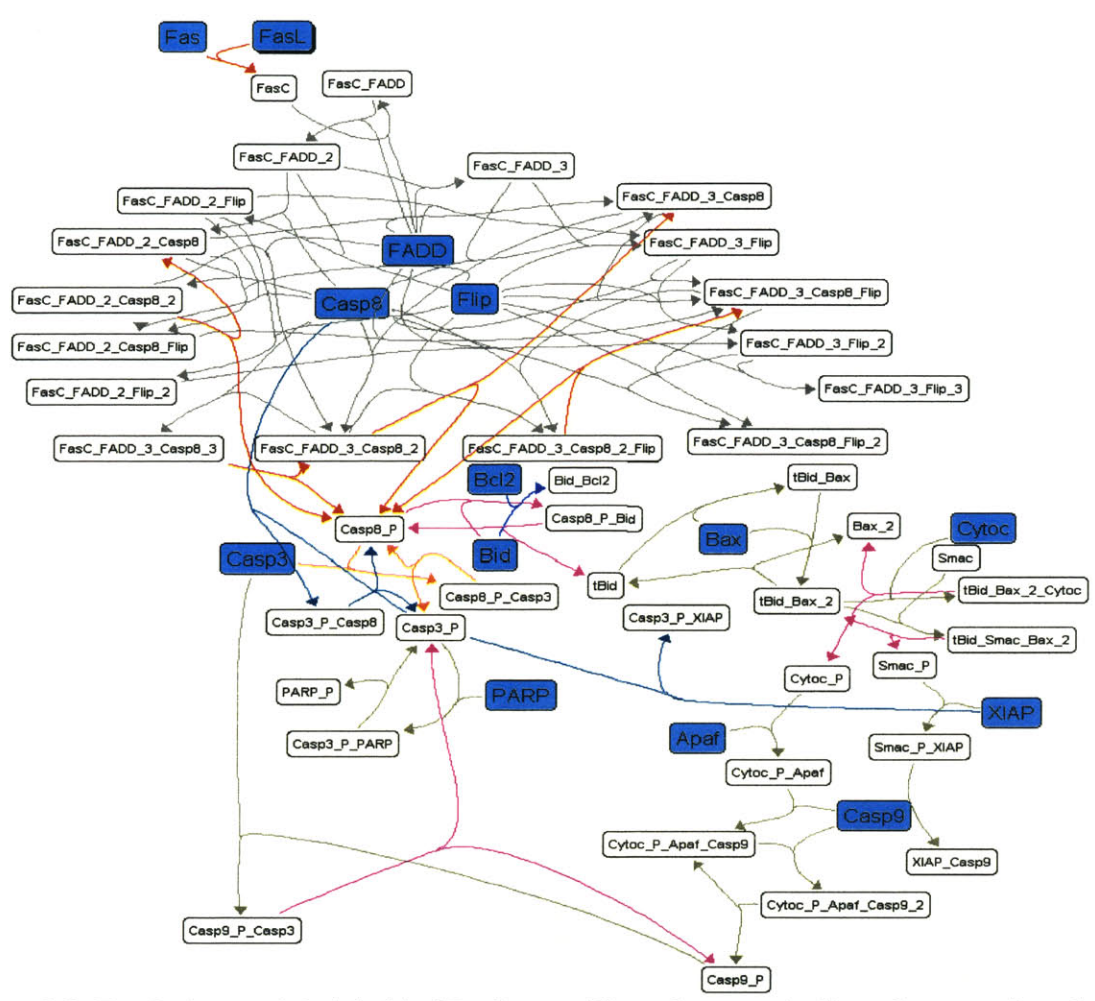

Figure **3.3** Fas Pathways Modeled in JDesigner. The red arrows indicate key reactions leading to the activation of caspase **8.** The orange arrows indicate reactions in the direct pathway to cleavage of capase **3.** The purple arrows indicate key reactions in the mitochondrial pathway. The blue arrow indicates inhibition of the mitochondrial pathway **by** Bcl-2. The green arrows indicate reactions that are still being tested. Important molecules are highlighted in light blue.

# **Chapter 4. Apoptosis Assays**

#### **Introduction**

Apoptosis, programmed cell death, serves as an important and easily measured outcome of the interaction of multiple cellular cues in T cells. This study addresses two receptor mediated pathways that can result in T cell apoptosis. First, activation of Fas via Fas ligand binding will generally induce apoptosis in T cells. In addition, activation of the T cell receptor (TCR) can modulate these cell death signals. We are interested in the molecular interaction of the Fas and TCR pathways. When Fas and TCR are both activated, the extent of interaction between the pathways can be observed through the difference in the levels of apoptosis compared to Fas or TCR stimulation alone. However, because apoptosis is influenced **by** multiple cues, accurate measurement requires careful control of experimental conditions.

Among the cues that can influence apoptosis or apoptosis measurements are cell density, handling, and length of staining. In particular, some cells die due to overcrowding. Other cells require growth factors for survival, released in an autocrine manner or **by** nearby cells. Cells can also die due to the physical damage caused **by** rough handling. In addition to variables affecting cell death, there are variables affecting the measurement of cell death. The two most common stains for apoptotic cells, annexin-V and propidium iodide (PI), each identify different features of a dying cell and each have experimental limitations. Annexin-V is known to fade with time, while the PI dye can enter and stain live cells, albeit more slowly than dying cells, and may be toxic. To determine which of these parameters influence the accuracy of apoptosis experiments, the effects of different cell densities after 24, 48 and 96hrs, the effect of transferring and washing cells, and the effect of PI staining over time were studied.

#### **Materials**

The immortalized human T cell lines **H9 [ATCC HTB-176]** and Jurkat were grown with 5% CO2 in **CIO** medium (420ml RPMI, 50ml fetal bovine serum [Gibco **20437-028],** 5ml Penicillin-Streptomycin [Gibco 15140-122], 5ml L-glutamine 200mM [Gibco **25030-081],** 5ml non-essential amino acid solution 10mM [Gibco **11140-050],** 5ml sodium pyruvate 100mM [Gibco **11360-070],** 5ml Hepes IM [Gibco **15630-080],** 5ml 5.5mM 2-Mercaptoethanol [Gibco **21985-023]** sterile filtered through 0.22um filter). Propidium iodide was obtained from Roche Applied Science (Indianapolis, **IN.).** RPMI and phosphate buffered saline (PBS) was prepared **by** the media kitchen at the MIT Center for Cancer Research according to standard recipes.

FACScan (BD Biosciences, San Jose, **CA)** was used to perform flow cytometry.

### **Protocols**

#### Counting Cells

Because the cells tend to settle to the bottom of the flask in which they are grown, the cells were well mixed before 20ul of cell solution was added to 80ul of Trypan Blue stain [Gibco **15250-061].** Four quadrants of the Hausser Dark-Line hemacytometer [Hausser Scientific, Horsham, PA] were counted excluding any dead cells which appear blue due to the uptake of Trypan Blue. The cell concentration was determined **by** the following equation: Cells/ml **=** total number of counted cells/ $4x10^{\text{4}}x5$ .

## Cell Death Assay

On day **1,** cells were diluted to a density of **0.3x10^6** cells/ml in pre-warmed **C10** media. On day 2, the cells were counted and the concentration recorded. An aliquot of the cells was spun down at 12000rpm for 5min and resuspended in medium to a density of  $5x10^{\circ}$ 6 cells/ml. The rest of the cells were kept in the original flask. The resuspended cells and media were added to each well in **3 96** well flat-bottom plates [Coming Inc., Coming, NY] as indicated in table **4.1.** Column *5,* rows **1,** 2, and **3** contained cells that were taken directly from the original flask. This column served as a control for any necrosis that might occur as a result of resuspending the cells to a density of 5x **10^6** cells. The starting time for incubation was noted and the plates were incubated at 37<sup>°</sup>c with 5% CO<sub>2</sub> for 24hrs for plate 1, 48hrs for plate 2, and 96hrs for plate 3.

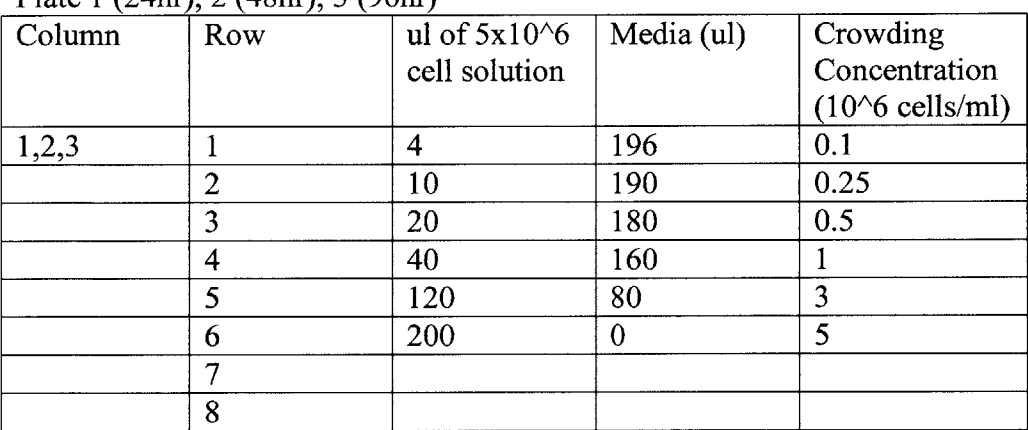

Table 4.1 Cell dilution and media added to each well in a **96** well flat bottom plate. Plate 1 (24hr), 2 (48hr), **3** (96hr)

After 24, 48, and 96hrs, cells from the appropriate plate were moved to 96-well roundbottom plates [Coming Inc., Coming, NY]. To ensure complete transfer of all the cells, cells were pipetted vigorously in the well before transferring. The entire plate was spun down and the supernatant removed. At this point, the end time for incubation was recorded. 200ul of cold PBS was added to each well to remove color and debris. The plate was spun down again. Finally, 200ul of cold PBS was added and the cells were transferred to **FACS** tubes [Falcon *35-* **2052].** 200ul of cell culture was also transferred directly from the flask into **3 FACS** tubes. These extra tubes served as a control to determine the difference in necrosis between the cells that had been subjected to all the transfer and wash steps as opposed to cells that had not.

Fluorescence activated cell sorting **(FACS)** was performed **by** adding 200ul of PI (5ug/ml) to each tube immediately before taking a **FACS** measurement and vortexing. 20,000 events considered to be live cells were collected for each sample. Samples were left for an hour then measured again to test for changes in measured apoptosis.

# **Discussion**

# **Cell Density**

**A** value of **10%** cell death or **90%** survival was considered acceptable in these experiments. Figure **4.1** a shows that Jurkat cells exhibit a low level of apoptosis when cultured at densities of up to 1 million cells/ml 24hrs after the cells were originally transferred into the **96** well plate. On each subsequent day, the densities with acceptable levels of cell death dropped **by** half to *0.5* million cells/ml on the second day, and **0.25** million cells/ml on the third day.

**H9** cells are larger cells than Jurkat cells (data not shown), and therefore are likely to be crowded at lower densities than Jurkat cells. Thus a shift of the cell death curves to the left, to lower densities, was expected. However, on the first and second day, the **H9** cells behaved similarly to the Jurkat cells with a low level of apoptosis for up to 1 million cells/ml and *0.5* million cells/ml respectively (Figure 4. **1b). By** the third day even the lowest cell density of **0.1** million cells/ml showed cell death greater than **10%,** suggesting that the effects of crowding were most pronounced at this time. One possible explanation for this phenomenon is that the **H9** cells have a slower cell cycle than the Jurkat cells and the effects of growth and crowding do not appear until the third day.

Neither cell line seemed to suffer from the reduction in autocrine or paracrine growth factors likely to be associated with culturing cells at lower densities. **If** growth factors were important, the plot of cell death was expected to be a concave parabola, with high cell death at low densities due to the lack of cytokines, and high cell death at high densities due to crowding. Instead curves (Figure **4.1** a, **b)** appear to be sigmoidal with increased cell death correlating with increased crowding. The lack of cell death at low densities may be explained **by** two possibilities. First, the densities tested were not low enough to induce cell death due to growth factor withdrawal. In other words, even at the lowest densities tested, the cells are producing enough growth factors to grow. Second, the Jurkat and **H9** cells do not need cytokines because they are immortalized and obtain all necessary nutrients from the culture medium which is supplemented with serum proteins and other essential molecules. Experiments to distinguish these possibilities would involve culturing Jurkat and **H9** cells in the presence of growth factor inhibitors or in medium with reduced levels of serum proteins.

These experiments suggest that apoptosis assays would be best performed at the lowest possible cell densities, because these are associated with lower levels of background cell death. However, the advantage of the lower level of cell death must be balanced with the requirements for performing **FACS** analysis. With less cells, it is more difficult to obtain a statistically significant number of measurements (typically 20,000 cells or events). Therefore, it was determined that performing experiments at *0.5* million cells/ml within 24hrs would provide the optimal balance between low levels of cell death and speed of **FACS.**

#### Processing Steps

Figure 4.2 compares the cells plated in column *5* of the the 96-well plates (cells which are at the same cell density as the cells in the flask) with the cells transferred directly from the flask into **FACS** tubes on the day of performing the **FACS.** Theoretically the cell density and the percent of cell death in these populations should be the same. However, the cells taken from the flask consistently have a lower percentage of cell death. This observation indicates that during the process of growing in a **96** well plate, being transferred, spun down, and washed, cell death increases, probably due to mechanical stress. The **H9** cells appear to be particularly sensitive showing a 45% difference in cell death **by** day **3** (Figure 4.2b). However, for at least 24hrs, the difference between the well and flask populations is small enough to keep the percentage of cell death below **10%.** From these results as well as the results for cell density, it was decided that cells would experience the least amount of stress and background apoptosis if experiments were conducted within 24hrs.

### Staining Over Time

Figure 4.3 shows that an increase in staining with PI can occur after less than Ihr. **All** samples consistently showed an increase in staining and the staining could increase observed cell death **by** up to **18%.** These results ran counter to the expectation that the PI might, like Annexin-**V,** fade over time and decrease observed cell death. One explanation for the increase in staining may be that prolonged exposure to PI can stain cells on the way to dying. In particular, PI crosses the permeable membrane of dead cells to stain the **DNA.** The intact membrane of live cells generally prevents the PI from reaching the **DNA.** However, cells on the way to dying may have slightly more permeable membranes that slowly allow the PI to cross. This may lead to an increase in stain with time. Another explanation is that the cells begin to die due to media withdrawal because the cells are left in PI without growth factors for one hour. Whether the dye began to stain live cells or the live cells began to die, it was decided that PI should be added immediately before performing **FACS** and **FACS** should be performed no more than Ihr after media withdrawal.

In conclusion, we established that apoptosis assays should be performed within 24hrs with an initial cell density of **0.5** million cells/ml to reduce background cell death. In addition, **FACS** analysis should be performed no more than lhr after withdrawal from media and PI should be added immediately before performing **FACS.**

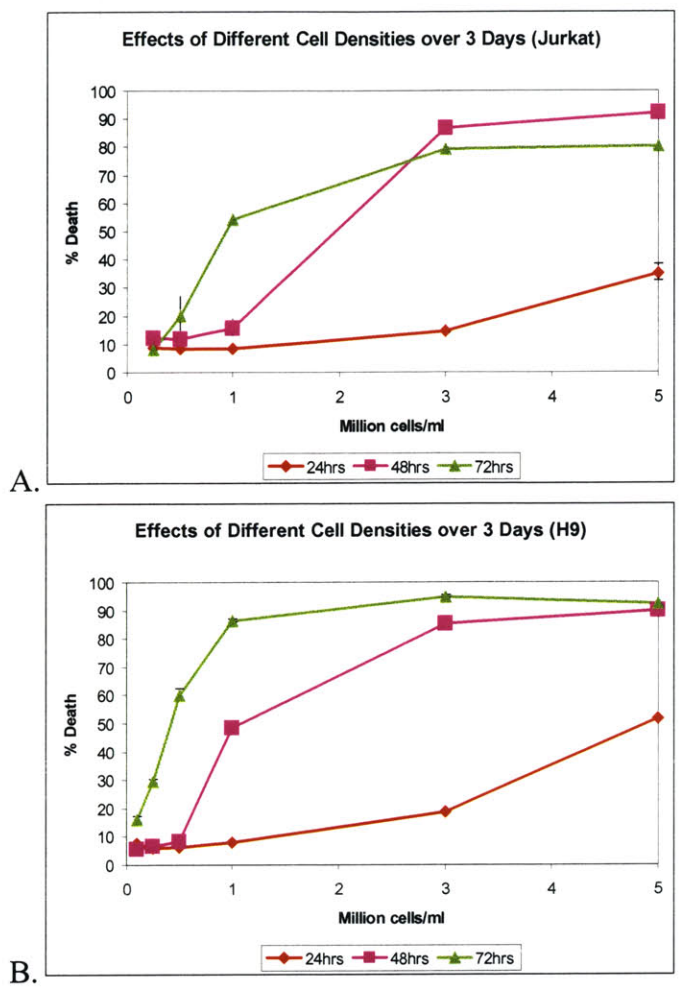

Figure 4.1 Apoptosis of Jurkat and **H9** cells Initially Plated at Different Cell Densities over **3** Days. Cells were plated at different initial densities then measured for cell death **by FACS** analysis of propidium iodide staining after 24, 48 and **72** hrs. **A)** Jurkat cells are below **10%** cell death for densities up to 1 million cells/ml after 1 day but only densities below *0.25* million cells/ml are below **10%** cell death after **3** days. B) **H9** cells are below **10%** cell death for densities up to 1 million cells/ml after 1 day but even a density of **0.1** million cells/ml cannot prevent cell death greater than **10%** after **3** days.

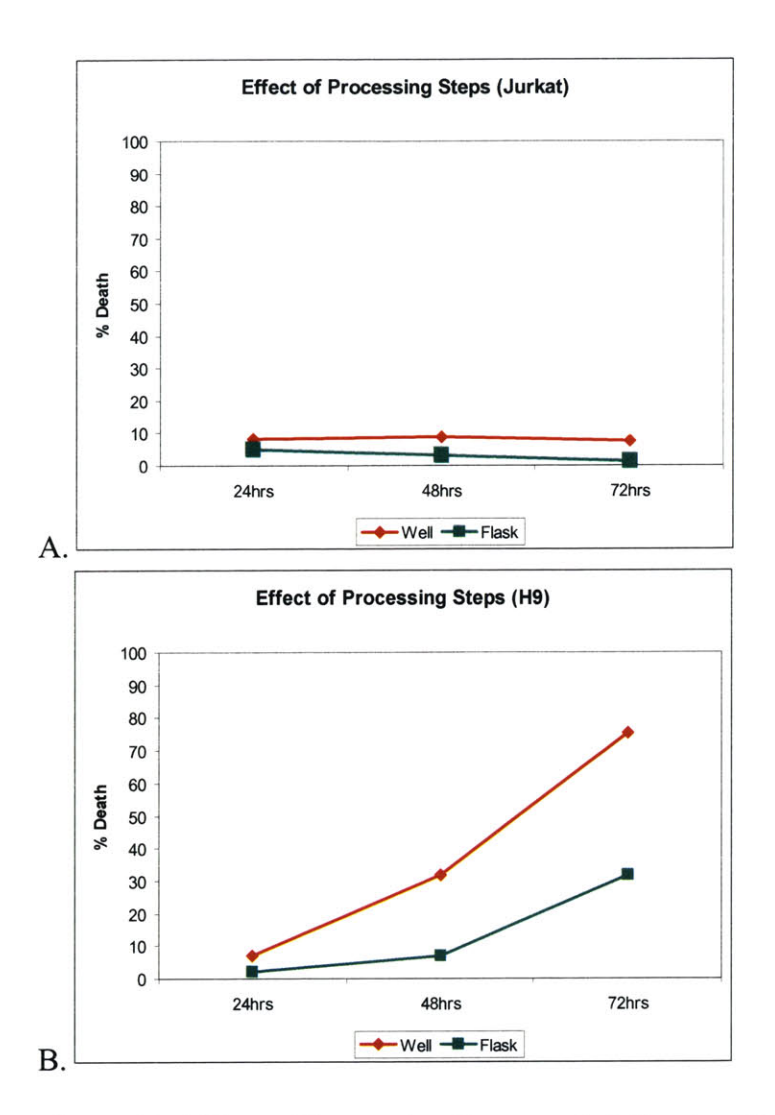

Figure 4.2 Effect of Processing Steps on Cell Death of Jurkat and **H9** cells over **3** days. **A)** Cell death of Jurkat cells is affected **by** only 4-6% due to the growth conditions in the **96** well plate and the transfer and wash steps. B) **H9** cells exhibit a great disparity between cells grown in the wells and subjected to the transfer and wash steps compared to cells in the flask after 48hrs.

**Difference between Ohr and Ihr Staining (Jurkat)**

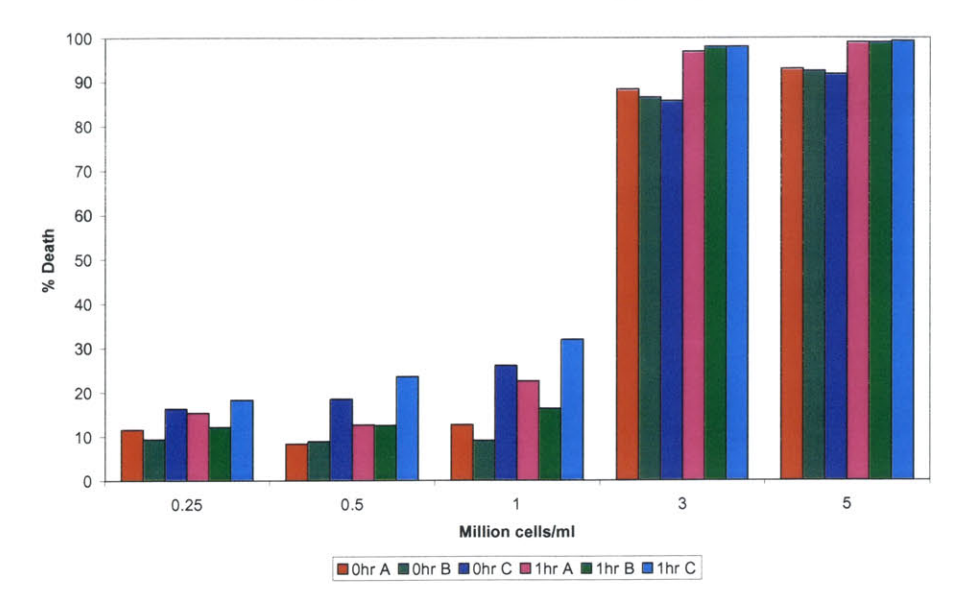

Figure 4.3 Difference between Ohr and lhr Propidium Iodide Staining of Jurkat cells on a Representative Day (48hrs). The graphs show each triplicate **A,** B, and **C** for each cell density measured right after PI addition or lhr after PI addition. The difference in staining ranges from **1-18%.** Similar results were obtained for **H9** cells.

# **Chapter 5. RNAi**

### **Introduction**

**A** cellular process known as RNA interference (RNAi) has recently been discovered and has been shown to be useful, experimentally, to efficiently suppress gene expression in mammalian cells. The RNAi pathway can be triggered **by** the introduction or expression of short sequences of double stranded RNA known as short interfering RNAs (siRNA) in cells. This induces the cleavage of complementary mRNA sequences, resulting in reduced stability of the mRNA and, consequently, a decrease in the level of its product, a protein, in the cell.

The mechanistic details of RNAi are still being investigated, but it appears that the double stranded siRNAs are incorporated into a complex known as the RNA-induced silencing complex (RISC). This complex unwinds the siRNA and is guided **by** one of the strands to the complementary mRNA sequence which is then cleaved (see McManus and Sharp (2002), Dykxhoom et al. **(2003),** and Denli and Hannon **(2003)** for more detailed reviews).

There are several methods to introduce the siRNA into mammalian cells. The short hairpin method used **by** the Van Parijs laboratory as well as others, involves the use of vectors that express short hairpin RNAs (shRNAs) in cells. The shRNA consists of one strand of the siRNA (the sense strand), a loop sequence, and the other strand of the siRNA (the antisense strand) (Rubinson et al. **2003).** The loop sequence is eventually cleaved **by** a protein, Dicer, leaving just the siRNA sequence.

Experimentally RNAi provides two advantages over other techniques to genetically manipulate mammalian cells. First, transfecting siRNAs is much less involved than knocking out a gene, reducing time and cost. Second, different siRNA sequences can repress genes to different extents. In theory this should allow cell behavior to be systematically observed at multiple gene expression levels. These experimental advantages are especially important for systems biology. Because RNAi is such a flexible and efficient technique, it can be used as a screening method to knockdown key genes and observe the cellular effects. In addition, multiple gene expression levels provide an opportunity to study the behavior of the cell with different starting states for a single gene.

One of the difficulties for the systematic use of RNAi is the selection of functional siRNA sequences. As mentioned above, different sequences can repress to different extents and many sequences are considered nonfunctional because they fail to silence gene expression altogether. Many researchers have been working to unravel the requirements to select functional siRNA sequence and their work is reviewed below. Automating this process provides two key benefits. First, a program will save the user time in gathering information to select a sequence. Second, a program can serve as a center for knowledge about siRNA selection so each user does not need to keep up-to-date with developments in the understanding of RNAi as long as the program is kept up-to-date. The specific purpose of this aim was to identify or create a program for predicting successful sequences.

# **Requirements for a Sequence Prediction Program**

The study of RNAi is a recent field and is **highly** active. In order to incorporate new information and to handle the lack of standards, a sequence prediction program must be both extensible and flexible. For example, a study **by** Khvorova et al. **(2003)** elucidating an important criterion for successful siRNA sequences was published in October, just two months prior to the writing of this thesis. An extensible program should easily expand to consider this new criterion.

The flexibility of the program is also important. In particular, because the importance each selection criterion relative to others has not been studied thoroughly it is important that the program allow a scientist to perform the ranking manually if desired. In addition, the program should be flexible to features of the shRNA that are likely to change such as the motif used and the loop sequence (explained below).

#### **Requirements for Functional siRNA Sequences**

**By** examining large populations of functional and non-functional siRNAs, two groups have recently established criteria that statistically lead to the selection of better siRNAs. Khvorova et al. **(2003)** identified that the free energy, ie. the strength of the bonds, between the two siRNA strands had a significant impact on the efficiency of gene silencing. They determined that successful siRNA sequences had lower free energy on the *5'* end of the antisense strand, the loop end in the shRNA, than on the 3' end, the free end in the shRNA (see Figure 5.1). Successful sequences also had a low free energy for nucleotides **9** to 14 of the antisense strand. These free energy characteristics are hypothesized to help the RISC unwind the siRNA. Pusch et al. **(2003)** showed that a single nucleotide mismatch between the siRNA sequence and the targeted mRNA also significantly reduced the effect of the siRNA, presumably **by** causing the guidance of the RISC to be less accurate. In addition, mismatched sequences may induce a different gene silencing pathway, known as miRNA which functions **by** attenuating translation.

Other criteria for selection siRNA sequences are not based on such strong experimental evidence but are generally included in selection algorithms. These include maintaininng the **GC** content of the sequence between **30%** and **70%** (Dykxhoom **2003).** The reasoning was that mRNA nucleotides **G** and **C** are known to bind more strongly than **A** and **U.** Thus a high **GC** content may affect RNAi **by** making unwinding **by** the RISC difficult, while low **GC** content might make duplexes unstable and reduce their lifespan. Many researchers also suggest running a Blast search, a search to find nontargeted genes with sequences similar to the siRNA, to reduce nonspecific knockdowns (McManus and Sharp 2002, Dykxhoorn **2003).** Other restrictions are laboratory specific. For example, the Van Parijs laboratory uses siRNAs with the sequence motif **AAGN20** where **N** represents any nucleotide and 20 represents 20 Ns in a row. Other laboratories use other motifs such as **NAN1 9NN, NARN I7YNN,** and **NANN** 1 **7YNN** where R represents **A** or **G,** and Y represents **C** or T (Dykxhoom **2003).** These restrictions are typically imposed **by** the specific vector system that is used. In addition, most laboratories use shRNA expression systems that utilize RNA polymerase **III** to transcribe the short RNA hairpin. This polymerase will terminate if it detects a stretch of 4 of more As in a row. Therefore the use of the pol **III** promoter requires a search to check that such a sequence is not present in the shRNA.

#### **Review of Potential RNAi Sequence Prediction Programs**

Several public programs exist for the prediction of siRNA sequences including siRNA Target Finder (Ambion), RNAi OligoRetriever (Ravi Sachidanandam Laboratory at Cold Spring Harbor Laboratory), and Hairpin siRNA selection Program (Biocomputing at Whitehead Institute).

siRNA Target Finder and RNAi OligoRetriever are both missing important criteria and flexibility. siRNA Target Finder allows the user to restrict **GC** content and avoid sequences with four As in a row. In addition, the user receives a link to perform a Blast search with the results. However, the program does not allow the user to avoid sequences targeting single nucleotide polymorphisms and does not allow the user to specify the sequence motif or the loop sequence

for shRNAs. RNAi OligoRetriever provides the user with a choice of four common RNAi systems, which generally determines the motif, then returns siRNA sequences ranked according to an internal set of criteria.

In contrast, the Hairpin siRNA selection Program does include most of the currently known important criteria. The user inputs the accession number, which is a unique identifier for each gene in the **NCBI** database, Genbank, of the target gene and sequence motifs desired for the shRNA. The program outputs each potential siRNA sequence with criteria including **GC** content, single nucleotide polymorphisms, and Blast results. In addition, the program considers other often ignored criteria such as self alignments. Sequences with self alignments may **fold** over on themselves and create structures that prevent uptake **by** RISC. However, the program does not allow the user to avoid sequences with four As in a row and does not work for all genes that are in GenBank.

At the time of writing this thesis, none of the above programs considered *5'* versus **3'** free energy. In addition, none of the programs allowed an experienced user to rank the importance of the criteria. To solve these problems, a new RNAi sequence prediction program was created.

#### **Program Design**

The new RNAi sequence prediction program was specifically designed to incorporate extensibility and flexibility. For extensibility, the program was written with a main function that calls several subroutines that calculate the values for each criterion. The values calculated **by** each subroutine are explained below. Adding a new criterion simply involves writing another subroutine and adding a call to the subroutine in the main function. The code is well commented to make this task straightforward for programmers unfamiliar with the program.

To incorporate flexibility, the program was designed to gather the information for each criterion separately, then generate an output file for each criterion in Excel. In Excel, the user can maually sort the sequences based on the criteria that are deemed most important or relevant. Once the sequences are sorted, the user can run a macro to identify the four top-ranked, nonoverlapping sequences. This feature has been incorporated because overlapping sequences may cause the RISC to target the same region and interfere with each other. The number of top sequences to return is flexible and can be changed **by** changing the value for a variable, top num seq, defined at the beginning of the macro. In order to find the top nonoverlapping sequences, each sequence is considered a node and is weighted **by** the rank. For example, the first sequence has a weight of **1,** and the second sequence has a weight of 2. The **A\*** algorithm is then run to find a path of length top num seq with the least weight and nonoverlapping nodes. The main drawback of using the rank as the weight is illustrated **by** the example when sequence 1 is far superior to sequences 2 and **3** which are almost equal in quality. In other words, the rank does not reflect accurately the differences in the quality of the sequences. In the future, one might consider other weighting schemes such as a summation of the values for each criterion. Another macro formats the chosen sequences **by** adding sequences such as the loop for shRNAs. The sequences to be added are flexible and can be changed **by** editing the beginning of the macro.

The input for the program is a file, "Sequences.txt", listing the GenBank **ID** and annotation for the target gene. The output, as explained above, is an Excel file, "Output", listing potential sequences followed **by** the values for each criterion. This file consists of twelve columns:

Column **1:** GenBank **ID** originally provided **by** the user

Column 2: Annotation originally provided **by** the user

- Column **3:** Potential siRNA sequence. Currently the program searches the target mRNA for AAGs then takes the next twenty nucleotides resulting in sequences with the motif **AAGN20.** This motif is currently hard coded but programming a subroutine to search for other motifs should not be difficult.
- Column 4: Position of the region targeted **by** the potential siRNA sequence on the target mRNA. This information is used **by** the **A\*** algorithm explained above.
- Column **5: GC** content of the potential siRNA sequence.
- Column **6:** Longest self alignment found within the potential sequence. This criterion is identical to the self alignment criterion used **by** the Hairpin siRNA selection Program and has a slightly misleading name. The subroutine searches for consecutive self alignments not gapped self alignments. For example, the program will return **AGCT** as the longest self alignment for the sequence AGCTACCGCGGAAGCT even though AGCT CCG will align with TCGA GGC with only one mismatch. Standard algorithms for determining gapped self alignments for sequences as short as **23** nucleotides are currently unavailable.
- Column **7** and **8:** Results of Blast for the potential siRNA sequence. Reporting the results of Blast presented two challenges. First, GenBank contains many redundancies such as a record for a gene and a record for the same gene transfected into a different organism. As a consequence, Blast results will show that the potential sequence aligns perfectly with several records in GenBank. The program currently assumes that all perfect alignments are actually alignments with the target gene and reports the first Blast result with an imperfect alignment. However, the assumption may be incorrect and may miss a perfect alignment with a non-target gene. Furthermore, the first imperfect alignment may just be a variant form of the target gene. Second, the time required to execute a Blast search is currently a bottleneck for the efficiency of the program. Both these problems may be solved **by** using a database with fewer redundant records such as UniGene. However, this also presents problems because GenBank is the most comprehensive database available and not all unique genes in GenBank are in UniGene.
- Column **9: 5'** versus **3'** free energy on the antisense strand. The free energy is calculated using the values listed in the Erratum **by** Khvorova et al. **(2003).**
- Column **10: 9** to 14 nucleotide free energy on the antisense strand. The free energy is calculated as above.
- Column **11:** Presence of single nucleotide polymorphisms in the targeted region
- Column 12: Presence of a termination sequence, four As in a row, within the potential sequence. The code for the program and macros written in Python and Visual Basic respectively are provided in Appendix **A.** Python was chosen as the programming language because of the functions provided **by** the Biopython Project, an open source project to develop Python tools for bioinformatics (Biopython). In particular, Biopython includes a useful interface to perform Blast searches. Excel was chosen as an output format due to the prevalence of Microsoft.

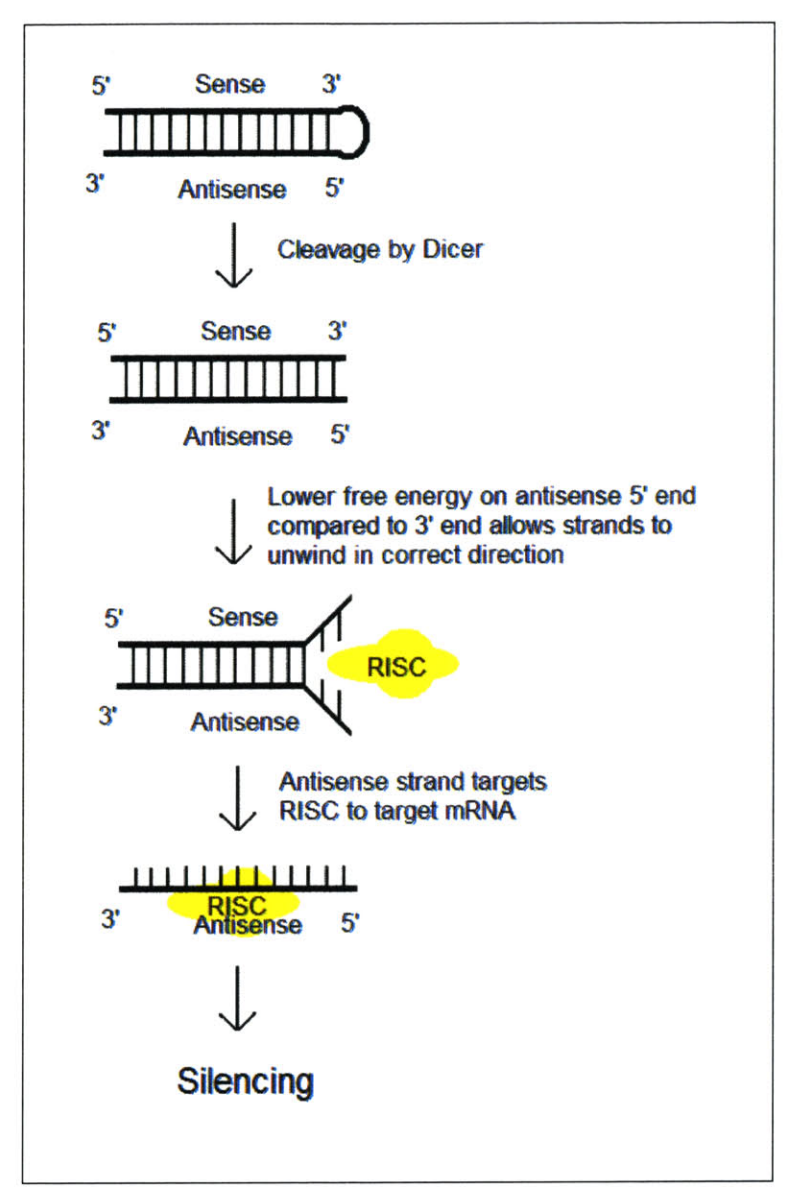

Figure **5.1** Successful shRNAs tend to have lower free energy on the antisense **5'** end compared to the **3'** end.

# **Chapter 6. Application of JDesigner to Model Fas Signaling Pathways**

As mentioned in Chapter 2, an important unanswered question about Fas signaling in T cells is how and why these cells adopt either type I or type II behavior. This question is being addressed **by** comparing Fas signaling in **H9** cells (type **I)** and Jurkat cells (type II) experimentally. However, the complexity of Fas signaling pathways makes it difficult to perform a systematic and comprehensive analysis of this biological process in the laboratory. For this reason, we constructed a computational model to represent the current state of knowledge about the Fas signaling pathways with the goal of exploring type **I** and type II signaling behaviors in silico.

# **Results and Discussion**

The architecture of the Fas signaling pathway that leads to apoptosis has been fairly well established using traditional molecular biology techniques (see Chapter 2). This suggested the possibility of creating a detailed computational model. **Of** the possible mathematical representations, ordinary differential equations were chosen because most molecules were considered to be abundant making a stochastic model unnecessarily complex. In addition, similar models of signaling pathways have used ordinary differential equations in the past (Hoffinan et al. 2002, Schoeberl et al. 2002). **All** reactions were modeled as bimolecular based upon the reasoning that multi-molecular reactions can be represented **by** a series of bimolecular reactions at the most basic level. **A** comprehensive, deterministic model for the Fas signaling pathways was created **by** Dr. Fei Hua in Matlab, and subsequently translated into JDesigner **by** me (Figure **3.3).**

The architecture of the model generally follows the structure of Fas signaling determined experimentally and detailed in chapter 2. However, a number of simplifications and assumptions were made.

First, binding of Fas and Fas ligand (FasL) to form the Fas complex (FasC) was modeled as a bimolecular reaction rather than as a stepwise association of each of three FasL with one of three Fas. This representation is based on the observation **by** Siegel et al. (2000) that the Fas receptor exists on the surface of cells as a preassociated trimer. It is worth noting that some groups, including Holler et al. **(2003),** suggest that two trimeric FasL may be required for signaling. In the future we will use our computational model to explore how these different ways of triggering Fas might affect signaling **by** this receptor.

Second, we assumed that caspases would intiate signaling as soon as two or more of these molecules were recruited to signaling complexes, such as the death inducing signaling complex, DISC, formed **by** Fas, **FADD,** and caspase-8, or the apoptosome formed **by** cytochrome c, Apaf-**1,** and caspase-9. This assumption is based on experiments **by** Chang and Yang (2000) that demonstrate that dimerization is sufficient to activate caspase **8.** The apoptosome is known to be a complex of seven units of 1 Apaf, 1 cytochrome-c and **1** caspase-9 each (Shi 2002). Originally we considered modeling the formation of the apoptosome as the formation of each three molecule unit followed **by** the binding together of seven of these units. However, how this complex forms is still unknown and we believed such a representation would be misleading. Therefore we compromised **by** modeling the interaction as bimolecular.

Third, we assumed that signaling **by** BAX was initiated upon dimerization. This may be an oversimplification because Gross et al. **(1998)** have shown that forced dimerization of BAX results in apoptosis and caspase-3 and caspase-9 activity but no detectable release of cytochrome c. In addition, Saito et al. (2000) report the release of cytochrome c with the oligomerization of between 2 to 4 BAX molecules. However, it is not clear that changing the requirement for BAX signaling from 2 to 4 molecules has an operational impact on the behavior of our model (data not shown).

Finally, the inhibition of the mitochondrial pathway **by** Bcl-2 was modeled as Bcl-2 binding and inhibiting Bid rather than Bcl-2 binding and inhibiting Bax. While both these mechanisms of action could be correct, no direct evidence exists to distinguish them, and it is again unclear that these different representations would modify the behavior of the model (Igney and Krammer 2002).

Despite the wealth of information available on Fas apoptosis signaling pathways, little quantitative information is available on the rates of the chemical reactions that occur following Fas binding. Information provided by Donepudi et al. (2003), of the K<sub>d</sub>, the off rate, for caspase-**8** dimerization served as a basis for reaction rates in the **DISC** (Figure **2.1).** We also included reaction rates that have been used successfully in the computational model of a similar apoptosis signaling pathway, the Tumor Necrosis Factor alpha pathway(Birgit Schoeberl Personal Communication). The original estimates were then optimized within an order of magnitude using simulated annealing in Gepasi. Gepasi is a program in the Systems Biology Workbench that provides various optimization algorithms as mentioned in chapter **3.** Simulated annealing is an algorithm that searches for a global minimum. In this case, the algorithm searched for rate constants that would minimize the square error of the model behavior compared to the training data. We used experimentally obtained data from Jurkat cells on the rate of cleavage of key signaling proteins, caspase **8,** caspase **3,** Bid, as training data (Fei Hua, unpublished data). The resulting fit is shown in Figure **6.1.**

Once the model fit the training data, it was used to systematically explore the features of Fas signaling that might result in type **I** versus type II behavior. We anticipated that the model, in its original configuration, would represent the Fas signaling behavior of a type II cell because the data used to fit the model was derived from Jurkat (type **II)** cells. An important prediction of this hypothesis was that Bcl-2 overexpression should decrease caspase-3 cleaveage. Surprisingly, the model behaved as would be expected of a type **I** cell, with the level of Bcl-2 expression making little difference in the level of caspase **3** cleavage (Figure **6.2).** To test that whether this was an artifact of the model, and whether we had inaccurately represented the mitochondrial component of the type II Fas signaling pathway, we tested whether Bid cleavage could be observed and whether it was subject to the levels of Bcl-2 expression in the cell (Figure **6.3).** As expected for a type II cell, the levels of Bcl-2 in the cells affected the amount of Bid cleaved, indicating that our model accurately represented the initiation of mitochondrial signaling as seen in type II cells. We are currently creating laboratory experimental systems to over and underexpress Bcl-2 in Jurkat cells and will use the results generated in these experiments to alter and further optimize our model. More generally, we will continue to obtain experimental data that will allow us to solidify the model **by** clarifying the architecture of the signaling pathways and providing better estimates of rate constants for individual reactions involved in these pathways. We will also examine specific components of Fas signaling pathways, such as the possible existence and role of a positive feedback loop involving caspase3, predicated **by** Slee et al. **(1999).**

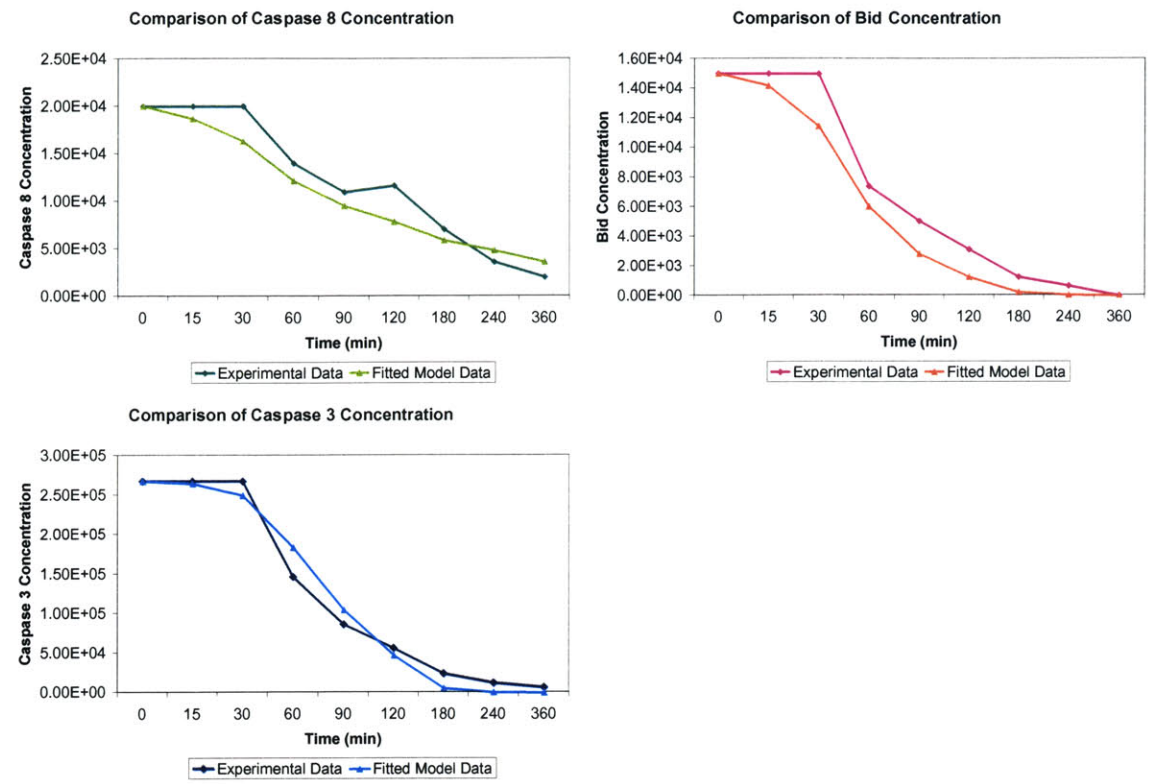

Figure **6.1** Results of Fitting the **ODE** Model to Experimental Data. Concentration is measured in terms of molecules per cell.

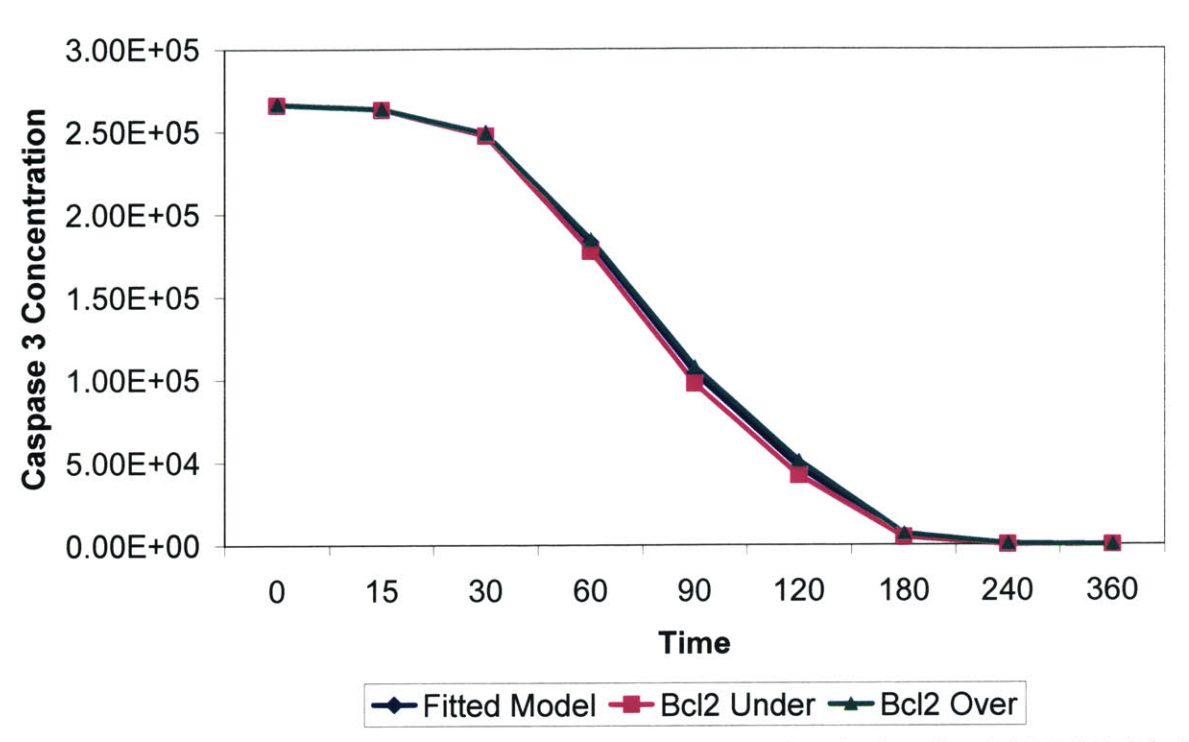

**Comparison of Caspase 3 Concentration**

Figure **6.2** Results of Bcl-2 Underexpression and Overexpression in the Fitted **ODE** Model. The level of Bcl-2 makes little difference in the level of caspase-3 cleavage indicating the model behaves like a type **I** cell.

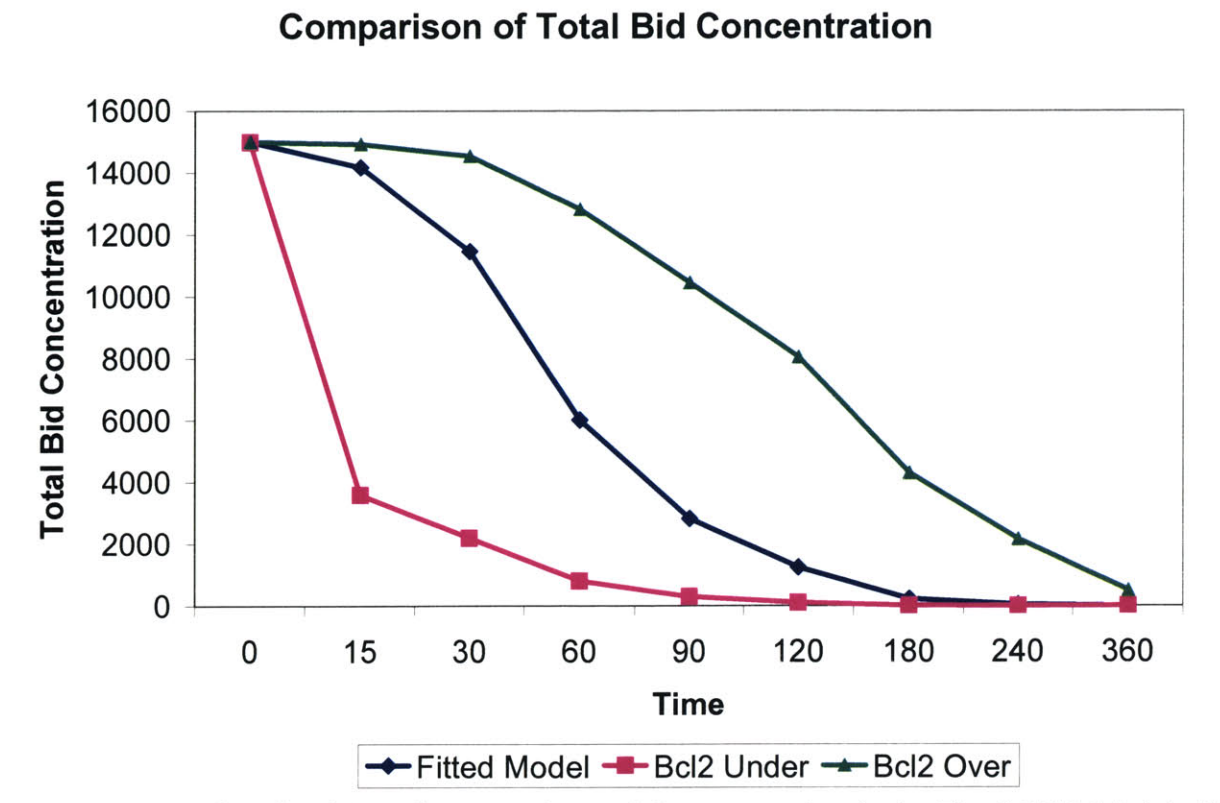

Figure **6.3** Results of Bcl-2 Underexpression and Overexpression in the Fitted **ODE** Model. The level of Bcl-2 changes the amount of Bid cleaved.

# **Chapter 7. Application of Apoptosis Assays to the Fas Signaling Pathways**

Fas is often responsible for triggering signals that induce cells to undergo apoptosis. In T cells, signals from the TCR appear to modulate the function of Fas in complex and poorly understood ways. The optimized apoptosis assay was used to systematically screen for stimulation conditions where simultaneous engagement of both the TCR and Fas receptors would alter the sensitivity of T cells to apoptosis...

# **Materials**

rhsSuperFasL was purchased from Alexis Biochemicals, San Diego, **CA.** rhsSuperFasL is a soluble, recombinant form of human FasL crosslinked to imitate FasL in its trimerized form. Anti-CD3 purified mouse anti-human monoclonal antibody **[555336]** was purchased from BD Pharmingen, San Diego, **CA.**

# **Protocols**

On day **1,** cells were counted and diluted to a concentration less than **0.5** million cells/ml to ensure the cells would be healthy for the day of the experiment. On day 2, the cells were counted, spun down, and resuspended in **C10** medium to a density of 1 million cells/ml. anti-**CD3** and superFasL were used to stimulate the TCR and Fas respectively. These ligands were mixed as follows:

For soluble anti-CD3:

4ul of stock solution **(106** ng/ml) was added to 996ul of media for 1 000ul of 4x **1** 03ng/ml 9ul of  $4x10<sup>3</sup>$ ng/ml solution was added to 891ul of media for 900ul of 40ng/ml For FasL:

3ul of stock solution ( $10<sup>5</sup>$ ng/ml) was added to 747ul of media for 750ul of 400ng/ml 8ul of 400ng/ml solution was added to 792ul of media for 800ul of 4ng/ml

Ligand solution and media were added to the wells of a 96-well flat bottom plate as indicated in Table 7.1. Finally, 100ul of cell solution was added to each well. The starting time was recorded and the plates were incubated at 37'c with **5% CO2 .** After 24hrs, **FACS** analysis was performed to determine the relative levels of apoptosis.

| Fas (ng/ml) $\rightarrow$ | 0(50ul | 1(50ul     | 5(2.5ul)    | 10(5ul)     | 50 (25ul    |
|---------------------------|--------|------------|-------------|-------------|-------------|
| anti-CD3                  | media) | $4$ ng/ml) | $400$ ng/ml | $400$ ng/ml | $400$ ng/ml |
|                           |        |            | and 47.5ul  | and 45ul    | and 25      |
|                           |        |            | media)      | media)      | media)      |
| 0(50ul media)             |        |            |             |             |             |
| 1(5ul 40ng/ml)            |        |            |             |             |             |
| and 45ul                  |        |            |             |             |             |
| media)                    |        |            |             |             |             |
| 10 (50ul                  |        |            |             |             |             |
| $40$ ng/ml)               |        |            |             |             |             |
| 100 (5ul                  |        |            |             |             |             |
| $4x10^{3}$ ng/ml          |        |            |             |             |             |
| and 45ul PBS)             |        |            |             |             |             |
| 1000 (50ul                |        |            |             |             |             |
| $4x10^3$ ng/ml)           |        |            |             |             |             |

Table **7.1** Ligand solutions and media added to the rows and columns of a **96** well plate

#### **Results and Discussion**

The apoptosis assay can serve as a quick screen for conditions under which the interaction between Fas and TCR pathways may be greatest. The purpose of this segment of the thesis was to explore a range of TCR and Fas stimulation in order to find these interesting conditions.

In these experiments, both Jurkat and **H9** cells were exposed to a wide concentrations of reagents to trigger the TCR (anti-CD3 antibody) or Fas receptor (superFasL). The TCR has a short intracellular domain and relies on associated molecules, **CD3,** to transmit signals. Anti-**CD3** brings these molecules together thus mimicking physiological stimulation of TCR. Therefore the range of TCR stimulation was studied in terms of anti-CD3 concentration. Initially, these stimuli were applied individually. As shown in Figure **7.1** a, anti-CD3 stimulation resulted in low but detectable levels of apoptosis for both cell types. The dose response of superFasL (Figure **7. 1b)** shows that Jurkat cells exhibit higher death at lower concentrations of superFasL than do **H9** cells. This agrees with previous findings in our laboratory that Jurkat cells are more sensitive to Fas-mediated killing (Figure 2.2a). However, in these experiments we found that **H9** cells eventually reach, at higher concentrations of FasL, levels of apoptosis close to those of Jurkat cells. This contradicts our previous findings (Figure 2.2a) where **H9** cells were found to plateau at a lower level of apoptosis than Jurkat cells. The difference may be explained **by** the ten hour difference in the duration of the experiment, or **by** intrinsic variations in these experiments. Tests to distinguish these two possibilities are underway.

Because both Fas and TCR induce apoptosis in isolation, we predicted that adding both stimuli simultaneously would have an additive effect on apoptosis. As shown in Figure **7.2,** we found that the effects of FasL dominate over the effects of anti-CD3 on apoptosis in general. Interestingly, **H9** cells stimulated with anti-CD3 concentrations greater than 1 OOng/ml showed a small but statistically significant reduction in apoptosis for Fas concentrations greater than 1 Ong/ml. This protective effect is more readily observed when the background level of apoptosis induced **by** FasL alone is subtracted out from the level of apoptosis induced **by** both stimuli. Figure 7.3a also shows that anti-CD3 has a small protective effect in Jurkat cells for concentrations of FasL up to 5ng/ml. Interestingly, the dose response curve of Jurkat cells to

FasL plateaus soon after 5ng/ml. The dose response curve of H9s to FasL does not plateau in the range of the FasL concentrations studied. Notably, the protective effect of anti-CD3 in **H9** cells also continues to increase. This suggests that anti-CD3 may provide some protection against Fas-mediated killing up to the concentration at which FasL reaches maximal apoptosis. This effect was seen in each triplicate as well as in the average of the triplicates (data not shown). However, these experiments need to be repeated.

In conclusion, these initial experiments indicate that Jurkat and **H9** cells both show a low level of apoptosis in response to anti-CD3 but have differing sensitivities to superFasL. When both signals are provided simultaneously, the effect of FasL dominates the overall shape of the apoptosis curves. However, at levels of FasL that do not induce maximal apoptosis, costimulation with anti-CD3 can provide a small protective effect. This protective effect could not have been predicted from the response to each ligand separately and shows the utility of this apoptosis assay for an initial screen for interesting behaviors of signaling pathways using a systems biology approach. These experiments will be repeated to confirm the results obtained, and the intracellular signals that correlate with cellular outcomes identified and studied.

**Normalized Apoptosis by anti-CD3**

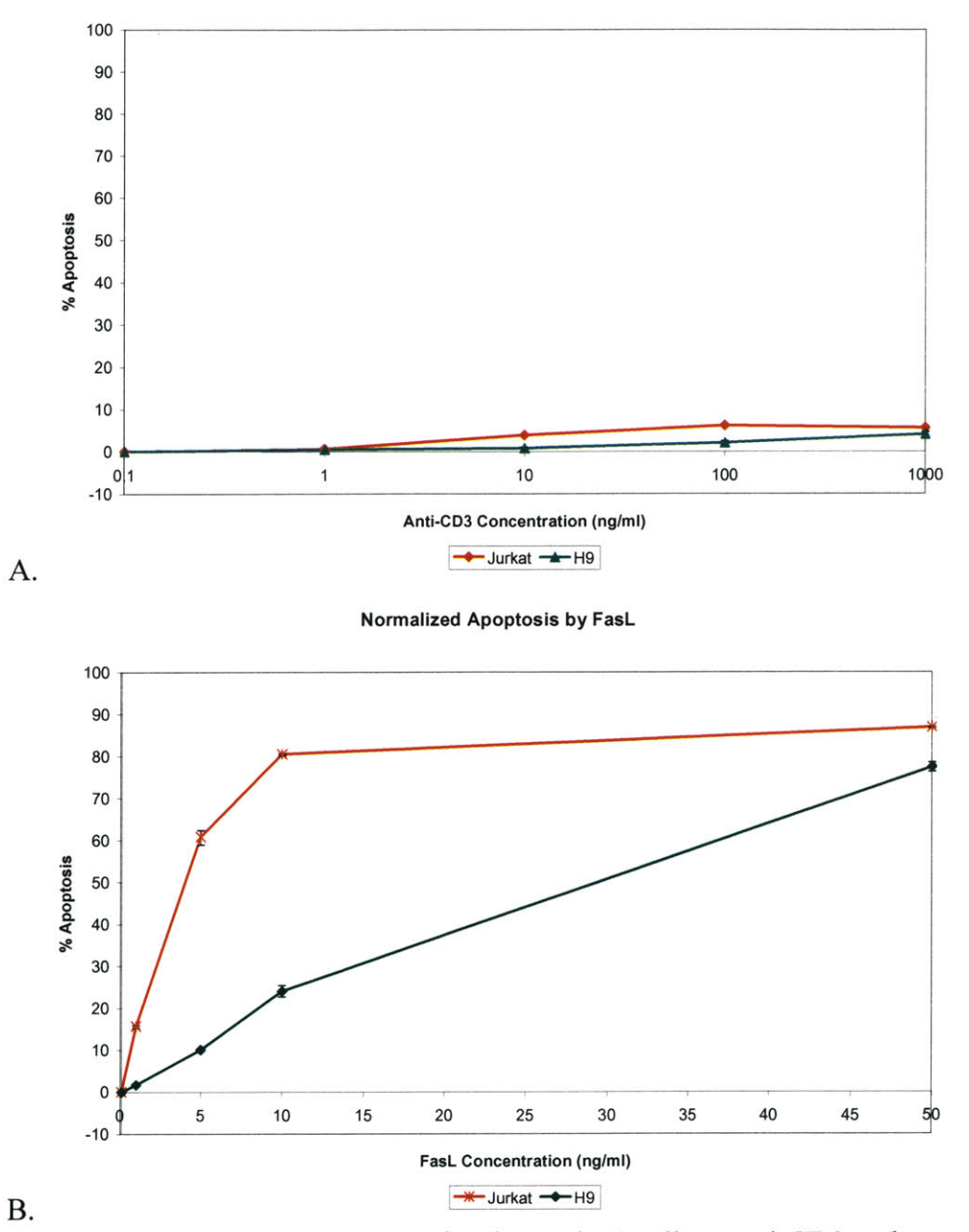

Figure **7.1** Dose response curves of Jurkat and **H9** cells to anti-CD3 and superFasL. **A)** Jurkat and **H9** cells both exhibit low but positive levels of apoptosis after anti-CD3 stimulation. B) FasL induces higher levels of apoptosis than anti-CD3 and Jurkat cells exhibit more death at lower concentrations than **H9** cells.

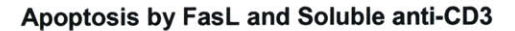

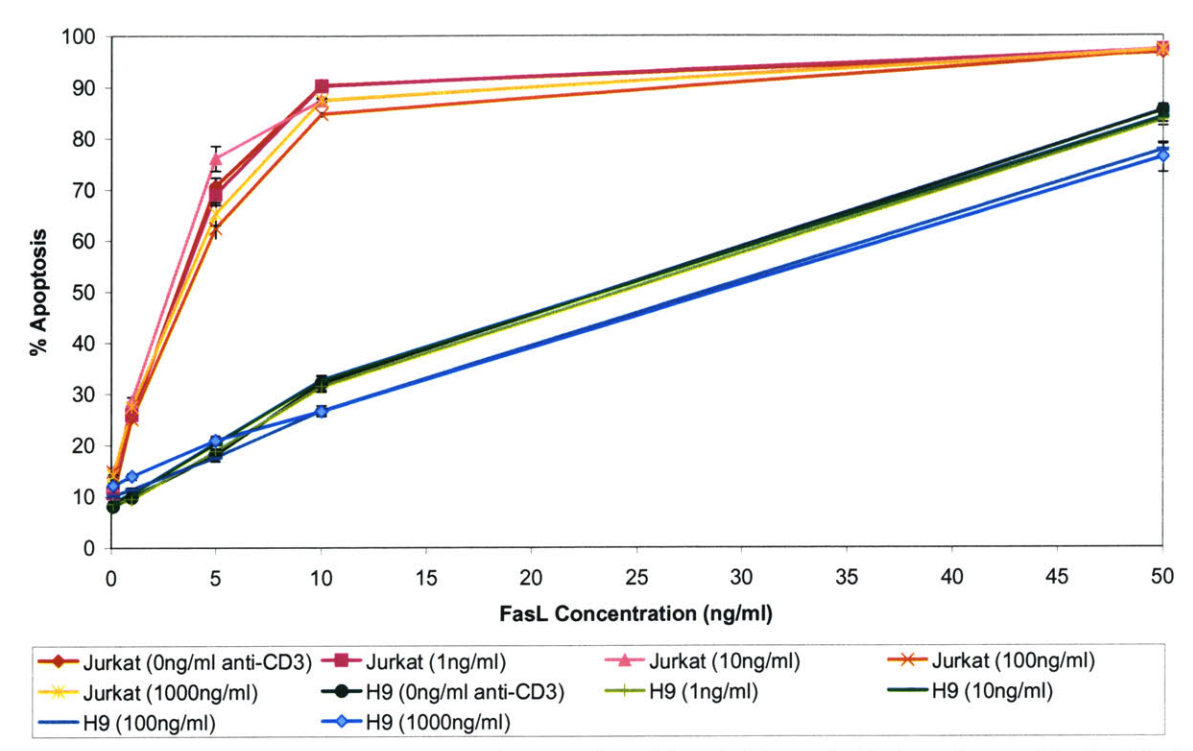

Figure **7.2** Costimulation of Jurkat and **H9** cells with soluble anti-CD3 and superFasL. Each line represents a different concentration of anti-CD3. The influence of FasL dominates over any effect of anti-CD3.

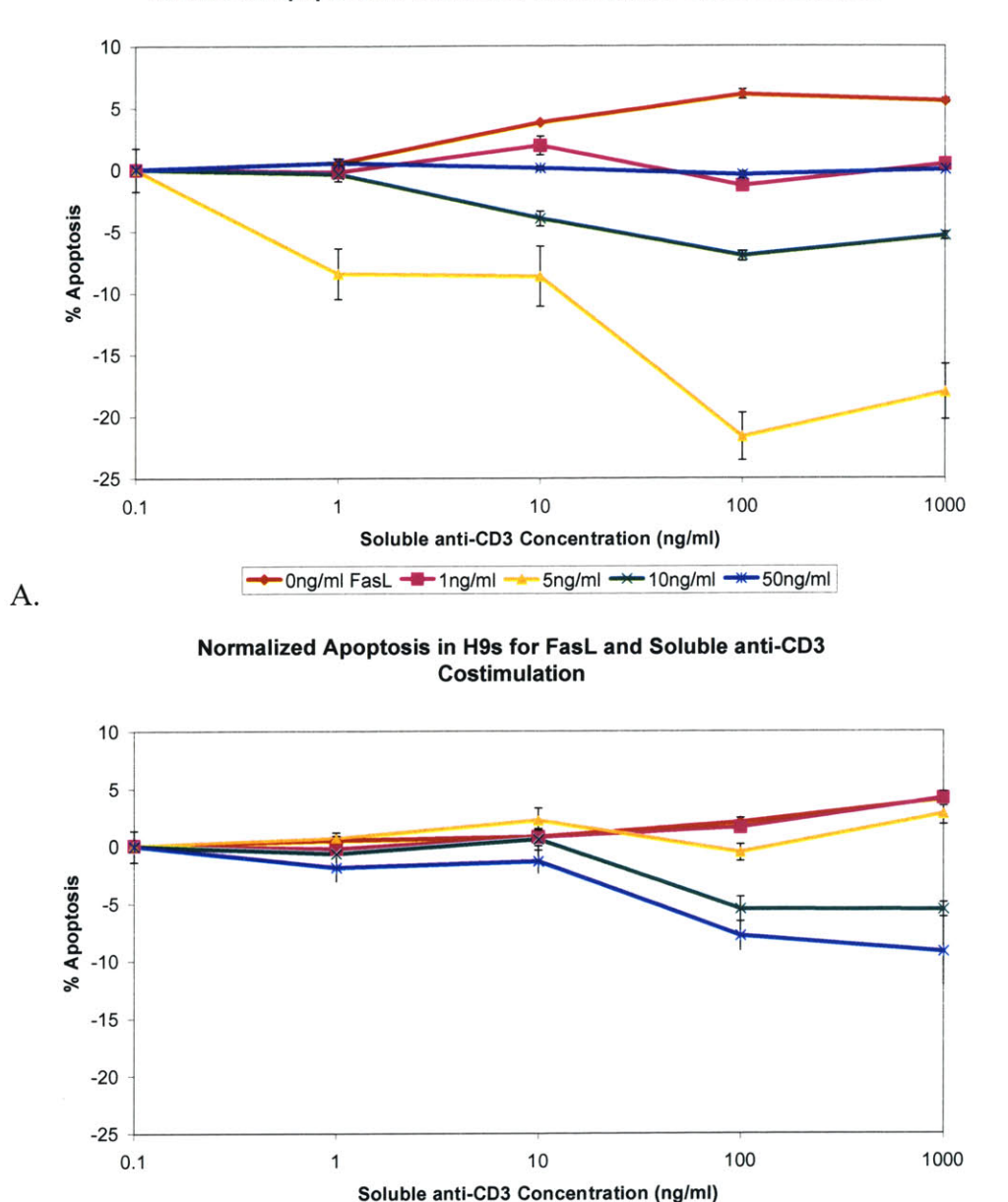

B.  $\rightarrow$ -Ong/ml FasL  $\rightarrow$ -1ng/ml  $\rightarrow$ -5ng/ml  $\rightarrow$ -10ng/ml  $\rightarrow$ -50ng/ml

**Normalized Apoptosis** in **Jurkats for FasL and anti-CD3 Costimulation**

Figure **7.3** Subtle effects of costimulation with soluble anti-CD3 and superFasL. The dose response for FasL is subtracted out to reveal the subtle effects of the costimulation. Each line represents a different concentration of FasL. **A)** Jurkat cells show a reduction in apoptosis for Fas concentrations up to 5ng/ml. B) **H9** cells show a slight but significant reduction in apoptosis for FasL concentrations greater than 10ng/ml and anti-CD3 concentrations greater than 100ng/ml.

# **Chapter 8. Application of the RNAi Program to the Fas Pathways**

As explained in chapter **5,** an RNAi sequence prediction program was created based on current knowledge about criteria important for a functional siRNA sequence. The purpose of this section of the thesis was to test the performance of this RNAi program at detecting successful shRNA sequences in the context of the Fas signaling pathway, with the ultimate goal of creating a suite of reagents to modulate gene expression and test predictions about the behavior of Fas signaling made **by** our computational model of this pathway.

#### **Results and Discussion**

The shRNA prediction program was used to predict functional sequences for three components of the Fas signaling pathway for which experimental data on the performance of shRNAs was available, namely mouse caspase-8, caspase-3, and caspase-9. The program took about three hours to run all three genes. The output of the program was sorted based first on the presence of a termination sequence, second on the **5'** versus **3'** antisense free energy difference, and third on the **9** to 14 nucleotide free energy. The results are shown in Tables **8.1, 8.2,** and **8.3** respectively. Christopher Dillon generously provided the results for sequences already tested in the Van Parijs laboratory. Unsuccessful sequences are highlighted in red, successful sequences are highlighted in yellow.

**All** of the successful RNAi sequences exhibited the combination of characteristics considered important **by** the literature. In particular, the sequences had negative **5** versus **3** prime antisense free energy differences. This criteria was not met for 4 of the **5** unsuccessful caspase-8 sequences (Table **8.1),** and 2 of the 4 unsuccessful caspase-9 sequences (Table **8.3).** 2 of the **5** unsuccessful caspase-8 sequences also appeared to show high homology to other genes (Table **8.1).** Upon further inspection, these homologies were actually against variants of the original gene. This result underscores the potential advantage of performing sequence comparisons in databases with fewer redundancies (see chapter **5).**

The reason for the failure of the sequences with negative **5'** versus **3'** antisense free energy is much more difficult to determine. The one unsuccessful caspase-8 sequence with a negative **5'** versus **3'** antisense free energy (Table **8.1)** has a slightly high Blast result with **19** out of **23** nucleotides identical to a gene of unknown function on chromosome 12 (caspase-8 is located on chromosome **1).** While this might be predicted to increase nonspecific knockdown of genes, it should not necessarily decrease specific knockdown. **All** the criteria for the two unsuccessful caspase-9 sequences are within the range suggested **by** literature (Table **8.2).** Thus, successful sequences met all the criteria but meeting all the criteria did not guarantee successful sequences. This suggests that the current set of selection criteria used does not provide sufficient predictive power in selecting shRNAs. As a consequence, it remains necessary to test at least four or five sequences to have a reasonable probability of identifying a functional one.

Future work on this program will involve improving the subroutine for Blast **by** performing sequence comparisons in a database with fewer redundancies. In addition, the subroutine for self alignments may be improved **by** a subroutine that considers gapped alignments. It is likely that an effective prediction program for selecting shRNAs will only be generated once more information becomes available about the features of successful sequences. It might be possible to develop a learning algorithm to identify such features.

Table **8.1** Sequences predicted for Caspase-8. The output of the program was sorted based first on the presence of a termination sequence, second on the **5** versus **3** prime antisense free energy difference, and third on the **9** to 14 nucleotide free energy. There were no successful sequences for caspase-8. Unsuccesful sequences are highlighted in red.

| GenBank ID Annot AAGN20 Position GC cont Self align Blast id Blast title 5 vs 3 9 to 14 SNP over Termination |  |          |                  |             |          |                                           |                |                |              |              |
|----------------------------------------------------------------------------------------------------|--|----------|------------------|-------------|----------|-------------------------------------------|----------------|----------------|--------------|--------------|
| 33859519 NM 0 AAGCGO                                                                                         |  |          | 1179 47.826 GCGC |             |          | $(17, 17)$ > qb AC13                      | $-4.1$         | 8.2            | <b>FALSE</b> | <b>FALSE</b> |
| 33859519 NM 0 AAGGGA                                                                                         |  | 846      |                  | 52.174 AAGG |          | $(17, 17)$ >gb AC12                       | $-2.4$         | 8.2            | <b>FALSE</b> | <b>FALSE</b> |
| 33859519 NM 0 AAGGCA                                                                                         |  | 440      |                  | 39.13 TTTC  |          | $(22, 22)$ > emb AJ $\mathsf{\mathsf{d}}$ | $-2.4$         | 6.4            | <b>FALSE</b> | <b>FALSE</b> |
| 33859519 NM 0 AAGGCT                                                                                         |  | 1169     |                  | 56.522 GCGC |          | $(16, 16)$ >gb AC01                       | $-1.8$         | 8.5            | <b>FALSE</b> | <b>FALSE</b> |
| 33859519 NM 0 AAGCTC                                                                                         |  | 1696     | 47.826 AGCT      |             |          | $(21, 21)$ > emb $AJ$                     | $-1.6$         | 9.7            | <b>FALSE</b> | <b>FALSE</b> |
| 33859519 NM 0 AAGGCO                                                                                         |  | 1015     |                  |             |          | 56.522 CCCGGG(16, 16) > gb  AC12          | $-1.5$         | 6.7            | <b>FALSE</b> | <b>FALSE</b> |
| 33859519 NM 0 AAGCCO                                                                                         |  | 178      |                  |             |          | 69.565 GAGGCC (17, 17) - gb  AF12         | $-1.5$         | 9.7            | <b>FALSE</b> | <b>FALSE</b> |
| 33859519 NM 0 AAGGAA                                                                                         |  | 1061     |                  | 39.13 ACAG  |          | $(21, 21)$ >gb AF06                       | $-1.5$         | 6.1            | <b>FALSE</b> | <b>FALSE</b> |
| 33859519 NM 0 AAGTGG                                                                                         |  | 1427     | 39.13 GTG        |             |          | $(17, 17)$ >gb AC12                       | $-1.2$         | 6.9            | <b>FALSE</b> | <b>FALSE</b> |
| 33859519 NM 0 AAGACC                                                                                         |  | 323      | 56.522 GGC       |             |          | $(19, 19)$ > emb AL                       | $-1.2$         | 9.7            | <b>FALSE</b> | <b>FALSE</b> |
| 33859519 NM 0 AAGGGG                                                                                         |  | 424      | 52.174 TTG       |             |          | $(18, 18)$ >gb AC07                       | $-0.9$         | 8.5            | <b>FALSE</b> | <b>FALSE</b> |
| 33859519 NM 0 AAGACT                                                                                         |  | 1199     | 43.478 AAG       |             |          | (21, 21) > gb  AC00                       | $-0.7$         | 6.6            | <b>TRUE</b>  | <b>FALSE</b> |
| 33859519 NM 0 AAGTTC                                                                                         |  | 340      | 43.478 AAG       |             |          | $(16, 16)$ >gb AC13                       | $-0.7$         | 8.5            | <b>FALSE</b> | <b>FALSE</b> |
| 33859519 NM 0 AAGAAC                                                                                         |  | 964      | 47.826 AG        |             |          | $(18, 18)$ >gb AC00                       | $-0.6$         | 9.9            | <b>FALSE</b> | <b>FALSE</b> |
| 33859519 NM 0 AAGACC                                                                                         |  | 1093     | 34.783 CCTT      |             |          | $(17, 17)$ >gb AC12                       | $-0.4$         | 8.2            | <b>FALSE</b> | <b>FALSE</b> |
| 33859519 NM 0 AAGGAG                                                                                         |  | 1264     |                  |             |          | 52.174 GGAGGQ(16, 16) > gb  AC13          | $-0.3$         | 8.1            | <b>FALSE</b> | <b>FALSE</b> |
| 33859519 NM 0 AAGAGA                                                                                         |  | 915      | 43.478 GTGA      |             |          | (17, 17) > gb  AC11                       | $-0.3$         | 6.4            | <b>FALSE</b> | <b>FALSE</b> |
| 33859519 NM 0 AAGCAG                                                                                         |  | 1660     | 56.522 AAG       |             | (19)     | $19$  >qb AC12                            | $-0.3$         | 8.2            | <b>FALSE</b> | <b>FALSE</b> |
| 33859519 NM 0 AAGGAA                                                                                         |  | 842      | 52.174 AGG       |             |          | $(19, 20)$ >gb AC13                       | $-0.3$         | 6.7            | <b>FALSE</b> | <b>FALSE</b> |
| 33859519 NM 0 AAGCAG                                                                                         |  | 373      | 56.522 CATC      |             |          | $(18, 18)$ >gb BC05                       | $-0.1$         | 7.8            | <b>FALSE</b> | <b>FALSE</b> |
| 33859519 NM 0 AAGATC                                                                                         |  | 793      | 34.783 GATC      |             |          | $(16, 16)$ >gb AC12                       | $\overline{0}$ |                | 6 FALSE      | <b>FALSE</b> |
| 33859519 NM 0 AAGGAA                                                                                         |  | 1361     |                  |             |          | 39.13 GGAAGT (17, 17) > gb  AC12 ####     |                | 6.4            | <b>FALSE</b> | <b>FALSE</b> |
| 33859519 NM 0 AAGATG                                                                                         |  | 1572     | 43.478 TGTC      |             |          | $(18, 18)$ > emb AL6                      | 0.1            | $\overline{7}$ | <b>FALSE</b> | <b>FALSE</b> |
| 33859519 NM 0 AAGAAT                                                                                         |  | 270      |                  | 39.13 TGGA  |          | $(17, 17)$ >gb AC12                       | 0.1            | 8.5            | <b>FALSE</b> | <b>FALSE</b> |
| 33859519 NM 0 AAGAAC                                                                                         |  | 1192     | 39.13 AAG        |             |          | $(17, 17)$ >ref NM                        | 0.2            | 6.4            | <b>FALSE</b> | <b>FALSE</b> |
| 33859519 NM 0 AAGGAG                                                                                         |  | 1583     |                  | 39.13 GATG  |          | (22, 22) > dbj AK07                       | 0.2            | 6.6            | <b>FALSE</b> | <b>FALSE</b> |
| 33859519 NM 0 AAGTTT                                                                                         |  | 950      | 26.087 GTT       |             |          | $(17, 17)$ >gb AC09                       | 0.3            | 7.2            | <b>FALSE</b> | <b>FALSE</b> |
| 33859519 NM 0 AAGGGA                                                                                         |  | 1654     | 56.522 GCA       |             |          | $(20, 20)$ >gb AC13                       | 0.3            | 6.6            | <b>FALSE</b> | <b>FALSE</b> |
| 33859519 NM 0 AAGTGA                                                                                         |  | 605      | 43.478 AATT      |             |          | $(17, 17)$ > emb AL $\frac{4}{3}$         | 0.3            | 6.7            | <b>FALSE</b> | <b>FALSE</b> |
| 33859519 NM 0 AAGAGC                                                                                         |  | 778      | 56.522 GATC      |             |          | $(18, 18)$ >gb U342                       | 0.4            | 9.7            | <b>FALSE</b> | <b>FALSE</b> |
| 33859519 NM 0 AAGAAG                                                                                         |  | 602      | 43.478 AATT      |             |          | (17. 17) > emb AL!                        | 0.5            | 9.9            | <b>FALSE</b> | <b>FALSE</b> |
| 33859519 NM 0 AAGGGT                                                                                         |  | 1237     | 52.174 CGT       |             |          | $(15, 15)$ >ref NM                        | 0.5            | 5.5            | <b>FALSE</b> | <b>FALSE</b> |
| 33859519 NM 0 AAGACA                                                                                         |  | 923      | 47.826 GTGA      |             |          | $(17, 17)$ >gb AF06                       | 0.6            | 6.4            | <b>FALSE</b> | <b>FALSE</b> |
| 33859519 NM 0 AAGAGG                                                                                         |  | 1079     | 43.478 AGAG      |             |          | (22, 22) > gb  AF06                       | 0.6            | 6.4            | <b>FALSE</b> | <b>FALSE</b> |
| 33859519 NM 0 AAGATC                                                                                         |  | 810      |                  | 39.13 GATC  |          | $(19, 19)$ >gb AC12                       | 0.7            | 6.7            | <b>FALSE</b> | <b>FALSE</b> |
| 33859519 NM 0 AAGATG                                                                                         |  |          | 674 43.478 AAG   |             |          | $(19, 20)$ >ref NM                        | 0.7            |                | 8.2 FALSE    | <b>FALSE</b> |
| 33859519 NM 0 AAGAAG                                                                                         |  | 370      | 52.174 TCGA      |             |          | $(20, 20)$ >gb BC05                       | 1.2            | 6.1            | <b>FALSE</b> | <b>FALSE</b> |
| 33859519 NM 0 AAGCTG                                                                                         |  | 667      | 47.826 AGCT      |             |          | $(18, 18)$ >ref NM                        | 1.2            |                | 6.6 FALSE    | <b>FALSE</b> |
| 33859519 NM 0 AAGACG                                                                                         |  | 1637     | 52.174 CG        |             |          | $(18, 18)$ -gb AC12                       | 1.3            |                | 9.4 FALSE    | <b>FALSE</b> |
| 33859519 NM 0 AAGAAC                                                                                         |  | 308      | 52.174 ACTG      |             |          | $(17, 17)$ > emb AL                       | 1.5            | 7.9            | <b>FALSE</b> | <b>FALSE</b> |
| 33859519 NM 0 AAGCAC                                                                                         |  | 816      | 47.826 GC        |             |          | $(21, 21)$ > emb AJ                       | 1.5            | 6.7            | <b>FALSE</b> | <b>FALSE</b> |
| 33859519 NM 0 AAGCCA                                                                                         |  | 184      |                  |             |          | 73.913 GAGGCC (16, 16) > emb AL           | 1.7            | 9.4            | <b>FALSE</b> | <b>FALSE</b> |
|                                                                                                    |  | $\cdots$ | .                | $\cdots$    | $\cdots$ | $\cdots$                                  | .              | .              | .            |              |
| 33859519 NM 0 AAGTAA                                                                                         |  |          | 1365 43.478 AAGT |             |          | $(17, 17)$ >gb AC12                       | 2.1            | 8.2            | <b>FALSE</b> | <b>FALSE</b> |
| 33859519 NM 0 AAGAAG                                                                                         |  | 1693     |                  |             |          | 47.826 AAGAAG (20, 20) > gb  AC08         | 2.1            | 7              | <b>FALSE</b> | <b>FALSE</b> |

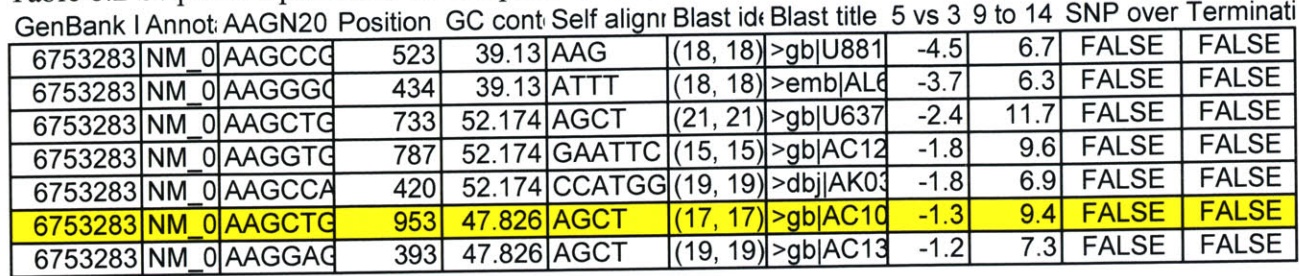

Table **8.2** Sequences predicted for Caspase-3. The successful sequence is highlighted in yellow.

# Table **8.3** Sequences predicted for Caspase-9

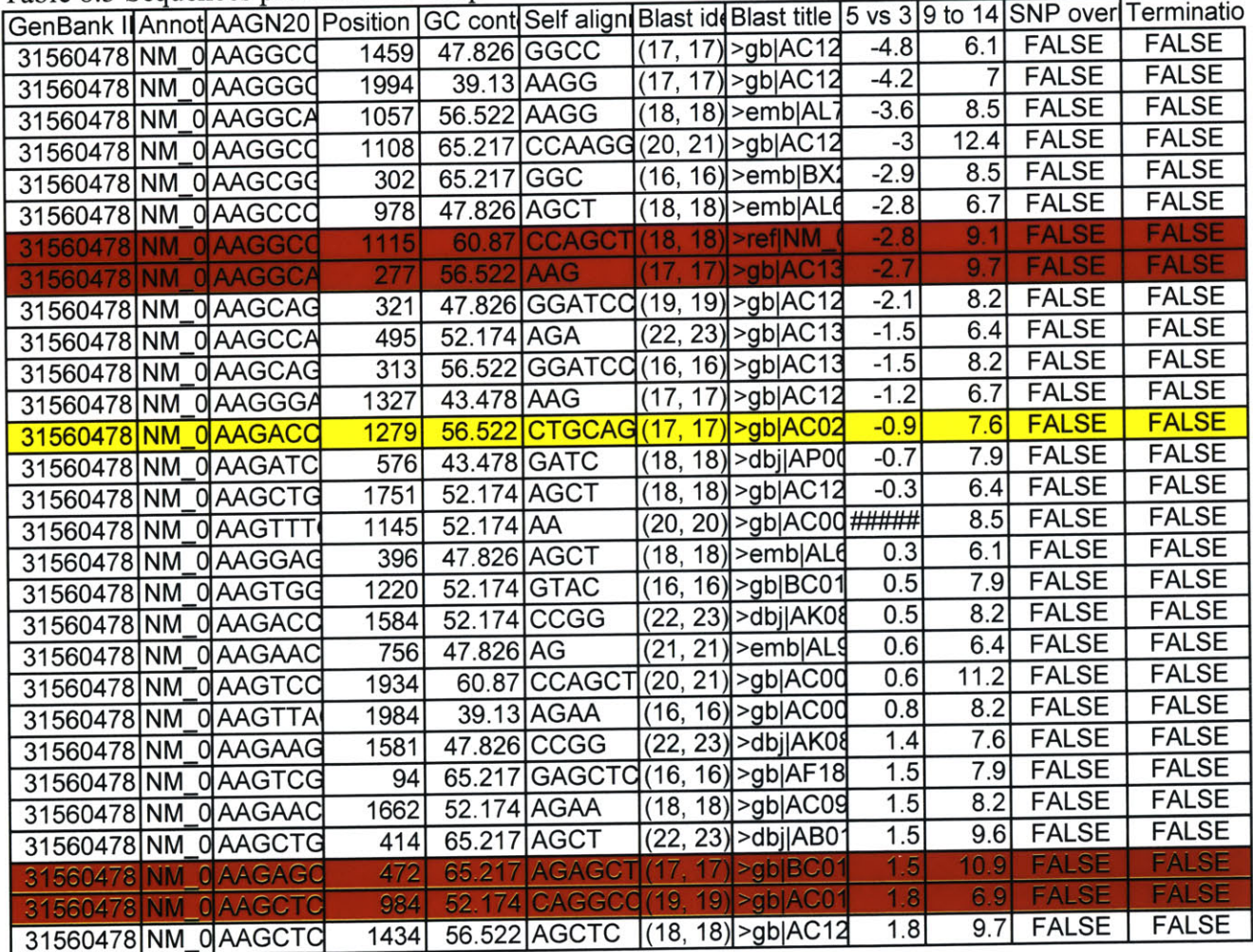

# **Chapter 9. Summary of Contributions**

In summary this thesis has created or explored three tools for a systems biology approach to studying apoptosis signaling in T cells. We have identified JDesigner as the optimum modeling program currently available and documented the current state of knowledge about Fas **by** creating an ordinary differential equation model. Using this model we have explored type **I** versus type II behavior and discovered that a type **I** model can fit the data from a type II cell (Jurkat cells). We have also established an optimum protocol for performing apoptosis assays with H9 and Jurkat cells. Using this protocol, we have found evidence to suggest interaction between the TCR and Fas signaling pathways. Finally, we have created a program for function siRNA sequence prediction. We tested this program and discovered that the currently known criteria for selecting siRNA sequences are not powerful enough to predict functional siRNA sequences though all functional sequences follow these criteria.

Future work will involve laboratory experiments to gather more data to optimize the computational Fas model, repetition of the apoptosis assays to confirm our initial findings, and rewriting of the subroutines in the siRNA program for faster Blast searches and more accurate self alignments.

# **References**

Allan **LA,** et al. Nat Cell Biol. **2003** July; *5(7):647-54*

Ambion. siRNA Target Finder. http://www.ambion.com/techlib/misc/siRNA finder.html

Bhalla **US.** Methods Enzymol. 2002; *345:* **3-23**

Biocomputing at Whitehead Institute. Hairpin siRNA selection Program. http://jura.wi.mit.edu/pubint/http://iona.wi.mit.edu/siRNAext/

Biopython. http://biopython.org

California Institute of Technology. Systems Biology Workbench. http://www.cds.caltech.edu/erato

Chang HY, Yang X. Microbiol Mol Biol Rev. 2000 Dec; 64(4): 821-46

Denli AM, Hannon **GJ.** Trends Biochem Sci. **2003** Apr; 28(4): **196-201**

Donepudi M, et al. Mol Cell. **2003** Feb; *11(2):543-9*

Dykxhoorn DM, et al. Nat Rev Mol Cell Biol. **2003** Jun; 4(6): *457-67*

Engles IH, et al. Oncogene 2000 Sep 21; *19(40):4563-73*

Goldsby RA, et al. Immunology: Fifth Edition. W.H. Freeman and Company, New York **2003;** 239-41

Gross **A,** et al. EMBO **J. 1998** Jul *15;* 17(14): **3878-3885**

Hoffmann **A,** et al. Science 2002 Nov **8;** *298(5596):* 1241-5

Holler **N,** et al. Nat Immunol. 2000 Dec; **1(6): 489-95**

Holler **N,** et al. Mol Cell Biol. **2003** Feb; 23(4):1428-40

Holmstrom TH, et al. EMBO **J.** 2000 Oct **16; 19(20):5418-28**

Igney FH, Krammer PH. Nat Rev Cancer 2002 Apr; 2: **277-88**

Jackson **CE,** et al. Am **J** Hum Genet. **1999** Apr; 64(4):1002-14

Kennedy et al. **J** Exp Med. **1999** Dec 20; **190(12):1891-6**

Kibby MR. Nature **1969** Apr **19; 222(190): 298-9**

- Khvorova **A,** et al. Cell **2003** Oct **17; 115(2):209-16**
- Khvorova **A,** et al. Cell **2003** Nov 14; *115(4):505*
- Luo X, et al. Cell **1998** Aug 21; 94:481-90
- MathWorks. Matlab. http://www.mathworks.com/products/matlab/
- McManus MT, Sharp PA. Nat Rev Genet. 2002 Oct; **3(10): 737-46**
- Mendes P. Trends Biochem Sci. **1997** Sep; **22(9): 361-3**
- Mendes **P,** Kell **D.** Bioinformatics. **1998;** 14(10): **869-83**
- Peter ME, Krammer PH. Cell Death Differ. **2003** Jan; *10(1):26-35*
- Pusch **0,** et al. Nucleic Acids Res. **2003** Nov *15;* 31(22):64444-9
- Ravi Sachidanandam Laboratory at Cold Spring Harbor Laboratory. RNAi OligoRetriever. http://katahdin.cshl.org:933 1/RNAi/html/mai.html
- Rubinson **DA,** et al. Nat Genet. **2003** Mar; **33(3):** 401-6
- Saito **M,** et al. Nat Cell Biol. 2000 Aug; *2(8):553-555*
- Sauro H. JDesigner. http://www.cds.caltech.edu/hsauro/JDesigner.htm
- Scaffidi **C,** et al. EMBO **J. 1998** Mar **16; 17(6):1675-87**
- Scaffidi **C,** et al. **J** Biol Chem. **1999** Aug **6; 274(32):22532-8**
- Schoeberl B, et al. Nat Biotechnol. 2002 Apr; 20(4): **370-5**
- Shi Y. Structure (Camb). 2002 Mar; **10(3): 285-8**
- Siegel RM, et al. Science 2000 Jun **30; 288(5475):2354-7**
- Slee **EA,** et al. **J** Cell Biol. **1999** Jan *25;* 144(2):281-92
- Sun XM, et al. **J** Biol Chem. 2002 Mar **29; 277(13):11345-51**
- Wei **MC,** et al. Genes Dev. 2000 Aug *15;* **14(16):2060-71**

# **Acknowledgments**

Last but not least **I** would like to acknowledge the following people:

Luk Van Parijs for his enthusiastic encouragement and advice throughout the Fas project.

Fei Hua for her help with every aspect of the Fas project from modeling to experimentation.

Herbert Sauro for his quick response to problems encountered with JDesigner.

Melissa Lambeth for her help with setting up and performing apoptosis assays.

Lucia Wille for her help in understanding TCR and for reviewing this thesis.

Christopher Dillon for providing siRNA sequence data and walking me back from lab almost every night.

Birgit Schoeberl for providing data for the computational Fas model.

Doug Lauffenburger for guidance in exploring the interaction between Fas and TCR.

LVP lab for providing constructive criticism.

Appendix **A** Code for RNAi sequence prediction program **#** Rayka Yokoo **#** Program to find information important for creating RNAi sequences **#** Output from this program can be fed into Excel and sorted for the most **#** important information **# A** macro in Exel uses the **A\*** algorithm to find the optimum non overlapping **#** set of RNA sequences **#** Input--File, Sequences, in the same folder as this program with **#** each GenBank ID and annotation on a separate line **#** Output--Tab delimited file, Output, of **AAGN20** sequences found in the **DNA** for the **#** GenBank IDs given along with extra information. **#** Column 1-GenBank ID **#** Column 2-Annotation **#** Column **3-AAGN20** sequence found **#** Column 4-Position **#** Column **5-GC** content **#** Column 6-Self alignments **#** Column 7-Blast similarity (identity) **#** Column 8-Blast similarity (title) **#** Column **9-5** antisense free energy **#** Column **10-9** to 14 nt region (antisense) free energy **#** Column 11-SNPs **#** Column 12-Termination Seq from Bio import SeqUtils from Bio.Blast import NCBIWWW from Bio import \* import difflib **#** Main function that calls all others **#** Requires that file, Sequences.txt, is in same folder as this program **#** Output--File called Output def main(): file **=** open("D:/Rayka/Sequences.txt") gids **=** list() **#** Create a dictionary of GIDs to user annotation gidToAnnot **=** dict() for line in file: gidAndAnnot **=** line.split(" **",1) #** Line should be GID followed **by** annotation gid **=** gidAndAnnot[0] annotWn **=** gidAndAnnot[1] annot **=** annotWn.strip("\n") **#** Strip newline character gids.append(gid) gidToAnnot[gid] **=** annot **#** Find GenBank entry for GIDs

#### **46**

```
# Create a dictionary of gids to seq, organism, and SNPs
    gidToSeqOrgSNP = dict()
    ncbi dict = GenBank.NCBIDictionary(parser =
GenBank.FeatureParser()
    for gid in gids:
        print gid
        seqOrgSNP = list()
        # Sequence
        entry = ncbi dict[gid]
        seq = entry.seq
        seqOrgSNP.append(seq)
        features = entry.features
        SNPs = list()for feature in features:
            # Organism
            if feature.type == "source":
                 sourceInfo = feature.qualifiers
                 orgInfo = sourceInfo['organism']
                 org = orgInfo[0]
            # SNPs
            if feature.type == "variation":
                SNPs.append(feature.location)
        seqOrgSNP.append(org)
        seqOrgSNP.append(SNPs)
        gidToSeqOrgSNP[gid] = seqOrgSNP
    # Prepare to write to Output
    out file = open("Output", "w")
    out file.write ("GenBank ID\tAnnotation\tAAGN20
sequence\tPosition\tGC content\tSelf alignments\tBlast identity\tBlast
title\t5 vs 3 prime free energy\t9 to 14 nt region (antisense) free
energy\tSNP overlap\tTermination Sequence\n")
    # Create a dictionary of gids to a dictionary of AAGN20 seqs
    # Dictionary of AAGN20 strings maps AAGN20 seqs to list of
features
    # The list of features is in the same order as the columns
(Position,
    # GCContent, etc)
    gidToAAGDict = dict()
    for gid in gids:
        seqOrgSNP = gidToSeqOrgSNP[gid]
        seq = seqOrgSNP[0]
        print seq
        org = seqOrgSNP[1]
        print org
        SNPs = seqOrgSNP[2]
        print SNPs
        AAGSeqToFeatures = dict()
        # Find AAGN20 Sequences
```

```
stringSeq = seq.tostring()
        AAGPos = stringSeq.find("AAG", 0)
        while AAGPos > -1:
            AAGEnd = AAGPos + 23
            AAGSeq = seq[AAGPos:AAGEnd]
            print AAGSeq
            # Create list of features
            AAGFeatures = list()
            # Annotation
            annot = gidToAnnot[gid]
            # Position
            AAGFeatures.append(AAGPos+l)
            # GC Content
            GCContent = SeqUtils.GC(AAGSeq)
            print GCContent
            AAGFeatures.append(GCContent)
            # Self alignments
            maxalign = selfalign(AAGSeq)
            print maxalign
            AAGFeatures.append(max align)
            # Blast similarity--NEED TO MAKE THIS FASTER. CONSIDER
LOCAL BLAST
            blastInfo = blast sim(AAGSeq.tostring(), org)
            print blastInfo
            AAGFeatures.append(blastInfo)
            # 5 to 3prime free energy
            fiveTothree energy = fiveTothree(AAGSeq)
            print fiveTothree energy
            AAGFeatures.append(fiveTothree energy)
            # 9 to 14 nt region (antisense) free energy
            nineTofourteen energy = nineTofourteen(AAGSeq)
            print nineTofourteen energy
            AAGFeatures.append(nineTofourteen energy)
            # SNPs
            SNPoverlap = overlap(SNPs, AAGPos+1, AAGEnd+l)
            print SNP overlap
            AAGFeatures.append(SNP overlap)
            # Termination seq
            termination = termination seq(AAGSeq)
            print termination
            AAGFeatures.append(termination)
            # Write to Output
out file.write(gid+"\t"+annot+"\t"+AAGSeq.tostring()+"\t"+repr(AAGPos+
1)+"\t"+repr(GCContent)+"\t"+max align.tostring()+"\t"+repr(blastInfo[
0])+"\t"+blastInfo[1]+"\t"+repr(fiveTothree energy)+"\t"+repr(nineTofo
urteen energy)+"\t"+repr(SNP overlap)+"\t"+repr(termination)+"\n")
            # Prepare for next loop
            AAGSeqToFeatures[AAGSeq] = AAGFeatures
```

```
AAGPos = stringSeq.find("AAG", AAGPos+3)
```

```
gidToAAGDict[gid] = AAGSeqToFeatures
   out file.close()
   print gidToAAGDict
# Column 6-Self alignments
# Find longest self alignment by finding longest match between
# given seq and antiparallel strand
# Returns--substring that self aligns in seq
def selfalign(seq):
   antiparallel = SeqUtils.antiparallel(seq)
   matcher = difflib.SequenceMatcher(None, seq.tostring(),
antiparallel)
   matchIndices = matcher.findlongestmatch(O, len(seq), 0,
len(antiparallel))
   alignBegin = matchIndices[0]
   alignEnd = alignBegin + matchIndices[2]
   return seq[alignBegin: alignEnd]
# Column 7-Blast similarity
# Input--sequence to be Blasted and organizm from which the sequence
originates
# Returns--Results of Blast in the form of a tuple with
# highest (number of identities/total aligned) and title of alignment
# Ignores sequences in which number of identities equals
# length of original sequence because these are most likely self
identities
def blast sim(seq, org):
    # Word size of 7, Filter off and Expect Value 1000 suggested by
   # Blast website for searching short nucleotide sequences
    # CONSIDER USING UNIGENE
   blast results = NCBIWWW.blast('blastn', 'nr', seq,
entrez query=org, filter='off', expect='1000', word_size='7')
   blastparser = NCBIWWW.BlastParser()
   blast record = blast parser.parse(blast results)
   alignments = blast record.alignments
   blastSimInfo = list()
   simInfoFound = False
   for alignment in alignments:
       hsps = alignment.hsps
        # First hsp usually has the most significance
       hsp = hsps[0]# Identity is tuple (number of identities/total aligned)
       # Ignore sequences with number of identities equal to
       # length of original sequence becuase these are most likely
self
       identity = hsp.identities
       if identity[0] != len(seq):
            blastSimInfo.append(identity)
            alignmentWnt = alignment.title
            alignmentWt = alignmentWnt.replace("\n", " ")
            alignment = alignmentWt.replace("\t", " ")
            blastSimInfo.append(alignment)
```

```
simInfoFound = True
            break
    if not simInfoFound:
        blastSimInfo.append([0,0])
        blastSimInfo.append("None")
    return blastSimInfo
# Column 9-5 vs 3prime antisense free energy
# Free energy calculated based on Khvorova et al. Cell Vol. 115 209-
216 Oct. 2003
# Input--Sequence in all capitals
# Returns--difference in free energy between the 5 and 3 prime
antisense strand of
# the given sequence
def fiveTothree (seq)
    antiparallel = SeqUtils.antiparallel(seq)
    fivePrimeEnergy = free energy help(antiparallel[0:5])
    threePrimeEnergy = free energy help(antiparallel[-6:-1])return fivePrimeEnergy-threePrimeEnergy
# Column 10-9 to 14 nt region (antisense) free energy
# Free energy calculated based on Khvorova et al. Cell Vol. 115 209-
216 Oct. 2003
# Input--Sequence in all capitals
# Returns--free energy for the 9 to 14 nt region antisense of the
given sequence
def nineTofourteen(seq)
    antiparallel = SeqUtils.antiparallel(seq)
    nineTofourteen_energy = free_energy_help(antiparallel[9:14])
    return nineTofourteen energy
# Define dictionary of free energy values
# Matrix based on Erratum for Khvorova et al. Cell Vol. 115 209-216
Oct. 2003
# Key is first nucleotide
# Values are in the order of A, C, G, T
free\_energy\_val = dict()free energy val['A'] = [1.9, 1.3, 1.6, 1.5]free energy val['C'] = [1.9, 3.1, 3.6, 1.6]
free energy val['G'] = [1.6, 3.1, 3.1, 1.3]free energy val['T'] = [1.0, 1.6, 1.9, 1.9]# Help routine for free energy
# Computes the free energy of seq
def free energy help(seq):
    i = \overline{0}<br>j = 1free energy = 0while j < len(seq):
        firstChar = seq[i]secondChar = seq[j]free_energy_list = free_energy_val[firstChar]
```

```
if secondChar == "A":
            free energy = free energy + free energy list[0]elif secondChar == "C":
            free energy = free_energy + free_energy_list[1]
        elif secondChar =="G":
            free energy = free energy + free energy list[2]else:
            free energy = free energy + free energy list[3]i = i+1j = j + 1return free energy
# Column 11-SNPs
# Input--List of Bio.SeqFeature.FeatureLocations, sequence start
position, and
# end position
# Output--True iff any FeatureLocation overlaps sequence
def overlap(locations, seqStart, seqEnd):
    start = SeqFeature.ExactPosition(seqStart, extension = 0)
    end = SeqFeature.ExactPosition(seqEnd, extension = 0)
    overlapexists = False
    for location in locations:
        loc_start = location.start
        loc_end = location.end
        if (start <= loc_start and loc_start <= end) or (start <=
loc end and loc end <= end) or (loc start <= start and start <=
loc_end):
            overlapexists = True
            break
    return overlap exists
# Column 12-Termination Seq
# Input--Sequence in all capitals
# Output--True iff given sequence contains AAAA or TTTT
def termination seq(seq):
    stringSeq = seq.tostring()
    fourA = stringSeq.find("AAAA")
    fourT = stringSeq.find("TTTT")
    termination = False
    if fourA != -1 or fourT != -1:
        termination = True
    return termination
main()
                       Macro to run A* Algorithm
'Rayka Yokoo
'Macro written to choose the top 4 sequences that do not overlap
'Requires that Book1 is open
'Output is written to Booki Worksheet 2
```

```
Sub RNAi Astar()
'Define number of sequences wanted
top_num seq = 4'Note workbook with siRNA sequences
originalworkbook = ActiveWorkbook.Name
'Define column with accession numbers, annotationss, siRNA sequences,
'and empty column at the end
accession column = 1
annot column = 2
siRNAcolumn = 3
emptycolumn = 13
'Determine number of rows
row number = 1Cells(row number, siRNA column). Select
While Not IsEmpty(Selection)
row number = row number +1Cells(row number, siRNA column).Select
Wend
'Determine the optimum arrangement of siRNA sequences that don't
overlap
'Runs Astar algorithm
'Would like to memoize whether two sequences overlap but having
trouble creating fixed array
'Add all sequences as initial paths
'Column 1-path weight, Column 2-path
'Perform calculations in Sheetl in BookI
number sequences = row number -2Workbooks ("Bookl") .Activate
Worksheets(1).Select
Columns(1).ClearContents
Columns(2).ClearContents
number paths = 0'Start counting sequences at 0
For i = 0 To number sequences -1Weight = iPath =Join(Array(i), "")
'Rows start at 1
Cells(i + 1, 1). Value = Weight
Cells(i + 1, 2).Value = Path
number paths = number paths + 1
Next
'Pick the path with the least weight-row 1
Weight = Cells(1, 1).Value
Path = Cells(1, 2). Value
```

```
path-length = Len(Path)
'Extend until path length equals 4
path found = True
While Not path length = top num seq And path found
'Extend
last node = Val(Left(Path, 1))'For each sequence ranked lower than the last sequence in the existing
path
'Check for overlap then add to the existing path
For i = last node + 1 To number sequences - 1
Overlap = False
'Check for overlap
For \dot{i} = 1 To path length
path node = Val(Mid(Path, j, 1))If overlapCalc(path_node, i, original_workbook) Then Overlap = True:
Exit For
Next
'If there is no overlap, add to existing path
If Not Overlap Then newpath = Join(Array(i, Path), ""):
new weight = i + Weight:
Cells(number paths + 1, 1).Value = new weight: \overline{\phantom{a}}Cells(number paths + 1, 2).Value = new path:
number paths = number paths + 1
Next
'Prepare variables for next loop
Cells(l, 1).Clear
Cells(l, 2).Clear
number paths = number paths - 1ActiveSheet.Columns.Sort Keyl:=Columns(1), Orderl:=xlAscending,
Header:=xlNo
If IsEmpty(Cells(l, 1)) Then path found = False
Else Weight = \text{Cells}(1, 1) \cdot \text{Value: }Path = Cells(l, 2).Value:
pathlength = Len(Path)
Wend
'Output path to Bookl Worksheet 2 or display error message
Workbooks(original workbook).Activate
total num sequences = 1If path found Then
For j = 1 To Len(Path)
Worksheets(1).Select
sequence number = Val(Mid(Path, j, 1))
'Sequences enumerated starting at 0 but found in rows starting at 2
sequence = Cells(sequencenumber + 2, siRNAcolumn).Value
accession-number = Cells(sequencenumber + 2, accessioncolumn).Value
```
Workbooks("Bookl").Worksheets(2).Cells(totalnumsequences, **1) =** accession-number Workbooks("Bookl").Worksheets(2).Cells(totalnumsequences, 2) **= j** Workbooks("Bookl").Worksheets(2).Cells(totalnumsequences, **3) =** sequence  $total$  num sequences =  $total$  num sequences +  $1$ Next Else: MsgBox ("Cannot find non-overlapping sequences") End If End Sub 'Function returns true if two given sequences overlap, false otherwise Function overlapCalc(seq1, seq2, data workbook) 'Define position column poscolumn **=** 4 'Sequences enumerated starting at **0** but found in rows starting at 2 seqlpos **=** Workbooks(dataworkbook).Worksheets(l).Cells(seql **+** 2, pos column).Value seq2\_pos **=** Workbooks(dataworkbook).Worksheets(l).Cells(seq2 **+** 2, poscolumn).Value If  $\text{Abs}(\text{seq1 pos} - \text{seq2 pos}) < 23$  Then overlapCalc = True Else overlapCalc **=** False End Function Macro to Create shRNA Sequence 'Rayka Yokoo 'Macro written to add 'preT, hairpin, complementary, terminator, postC and sticky end sequences 'to each RNAi sequence in a worksheet Sub RNAi tran() 'Define preT, hairpin, terminator, postC, sticky end sequence  $preT = "T"$ hairpin **=** "TTCAAGAGA"  $\text{terminator} = \text{''TTTTTT''}$ postC **= "C"** stickyEnd **= "TCGA"** 'Looks like barcode isnt needed 'First row, first column should contain the next barcode sequence row number  $= 1$ Cells(row number, 3). Select 'barcode **=** Selection.Value  $'$ row number =  $row$  number +  $1$ 'Cells(row number, 1). Select 'Run through column of RNAi sequences adding preT, hairpin,

complementary,

```
'terminator, barcode, and postC sequences
While Not IsEmpty(Selection)
origRNAiseq = Selection.Value
RNAiseq = Right(origRNAiseq, 21)
RNAiseq = UCase(RNAiseq)
complement = seqComplement(RNAiseq)
RNAcomponents = Array(preT, RNAiseq, hairpin, complement, terminator,
postC)
RNAicomplete = Join(RNA{\text{components}}, \cdot \cdot \cdot)Cells(row number, 4). Select
ActiveCell.Value = RNAicomplete
'Find reverse complement of complete RNAi sequence and add sticky end
RNAiComplement = seqComplement(RNAicomplete)
revRNAicomponents = Array(stickyEnd, RNAiComplement)
revRNAiComplete = Join(revRNAicomponents, "")
Cells(row number, 5). Select
ActiveCell.Value = revRNAiComplete
'Increment barcode and row number for next loop
'barcode = barcodeCounter(barcode)
row number = row number + 1
Cells(row number, 3). Select
Wend
'Output next barcode for the user
'ActiveCell.Value = barcode
End Sub
'Function returns the reverse complement of the sequence given
Function seqComplement(seq)
'Reverse Sequence
reverseSeq = StrReverse(seq)
'Find complement fo each character in sequence
For counter = 1 To Len(reverseSeq)
Select Case Mid(reverseSeq, counter, 1)
Case "A"
reverseSeq = Mid(reverseSeq, 1, counter - 1) + Replace(reverseSeq,
"A", "T", counter, 1)
Case "T"
reverseSeq = Mid(reverseSeq, 1, counter - 1) + Replace(reverseSeq,
"T", "A", counter, 1)
Case "C"
reverseSeq = Mid(reverseSeq, 1, counter - 1) + Replace(reverseSeq,
"C", "G", counter, 1)
Case "G"
reverseSeq = Mid(reverseSeq, 1, counter - 1) + Replace(reverseSeq,
"G", "C", counter, 1)
End Select
Next
```

```
'Return result
seqComplement = reverseSeq
End Function
'Function returns the next barcode
'The barcode counts up in the order of A, T, C, then G
Function barcodeCounter(code)
'Reverse code for simplicity
reverseCode = StrReverse(code)
'Find letter that needs to be incremented and increment
For counter = 1 To Len(reverseCode)
Select Case Mid(reverseCode, counter, 1)
'Letter with the lowest value-increment to T
Case "A"
reverseCode = Mid(reverseCode, 1, counter - 1) + Replace(reverseCode,
"A", "T", counter, 1)
Exit For
'Increment to C
Case "T"
reverseCode = Mid(reverseCode, 1, counter - 1) + Replace(reverseCode,
"T", "C", counter, 1)
Exit For
Case "C"
reverseCode = Mid(reverseCode, 1, counter - 1) + Replace(reverseCode,
"C", "G", counter, 1)
Exit For
'Letter with the highest value-set to A and run through loop again
Case "G"
reverseCode = Mid(reverseCode, 1, counter - 1) + Replace(reverseCode,
"G", "A", counter, 1)
End Select
Next
'Return result
barcodeCounter = StrReverse(reverseCode)
End Function
```